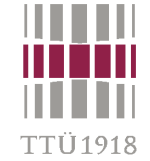

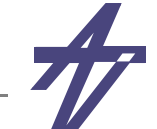

## **High-Level Synthesis (HLS)**

- • **System Level Synthesis**
	- **• Clustering. Communication synthesis.**
- • **High-Level Synthesis**
	- **• Resource or time constrained scheduling**
	- **• Resource allocation. Binding**
- • **Register-Transfer Level Synthesis**
	- **• Data-path synthesis. Controller synthesis**
- • **Logic Level Synthesis**
	- **• Logic minimization. Optimization, overhead removal**
- • **Physical Level Synthesis**
	- **• Library mapping. Placement. Routing**

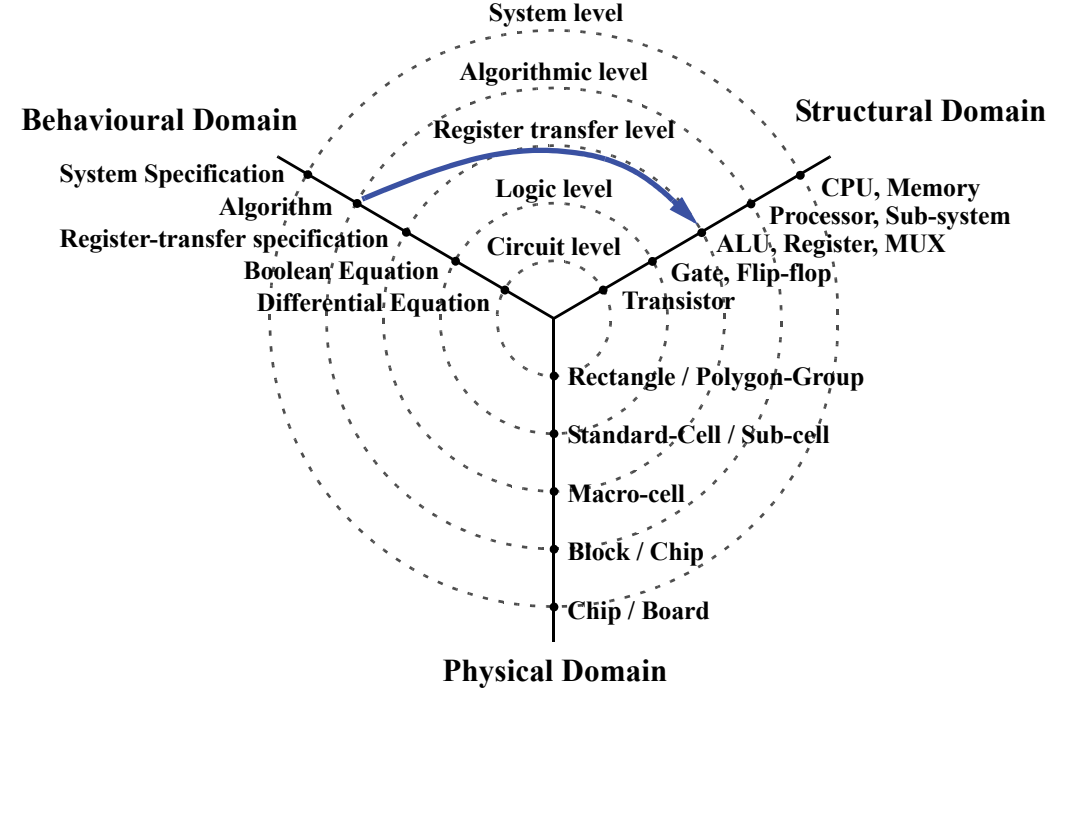

#### **Design flow**

- • **Specification refinement**
	- •**from higher to lower abstraction levels**
	- •**refinement = transformations**
- • **Algorithm selection**
	- •**universal vs. specific**
	- •**speed vs. memory consumption**
- • **Partitioning**
	- •**introducing structure**
	- •**implementation environment – HW vs. SW**
- • **Technology mapping**
	- •**converting algorithm into Boolean equations**
	- •**replacing Boolean equations with gates**

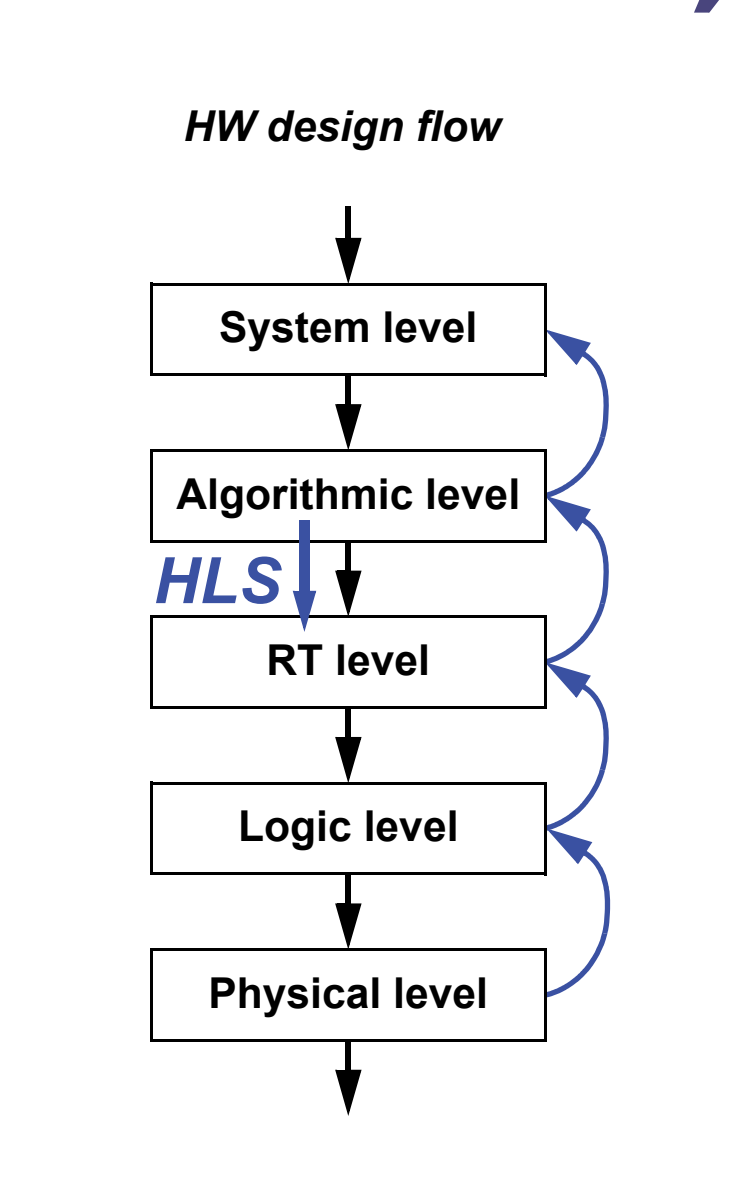

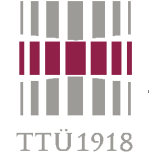

### **Abstraction levels**

- • **Algorithmic level** 
	- •**(sub)modules / algorithms**
	- •**buses / protocols**

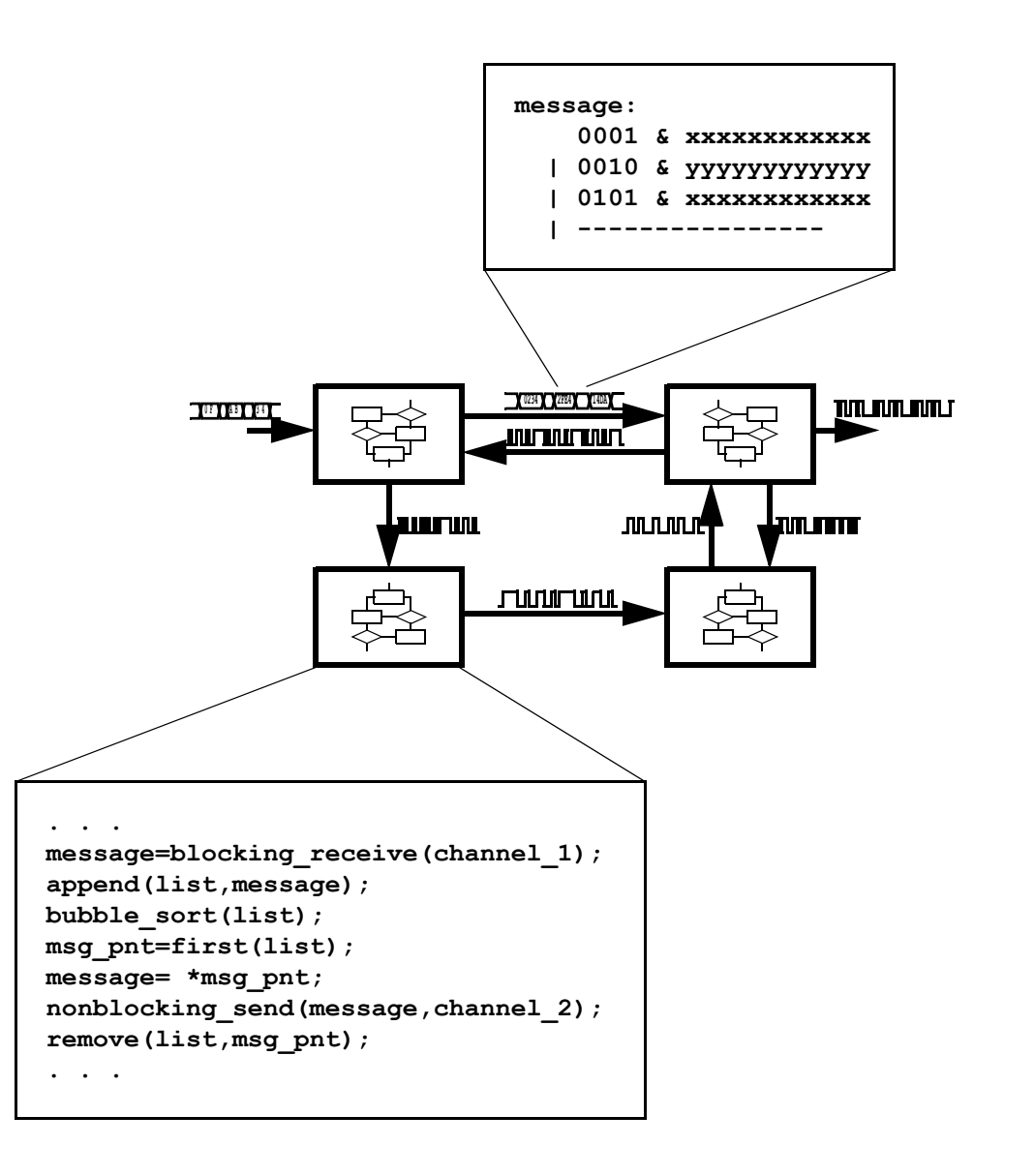

- • **High-Level Synthesis**
	- • **Resource or time constrained scheduling.**
	- •**Resource allocation. Binding.**

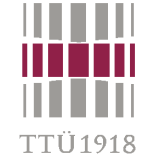

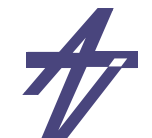

# **High-Level Synthesis**

#### **a.k.a. Behavioral Synthesis a.k.a. Algorithm Level Synthesis**

#### **a.k.a. Silicon Compilation**

- • *High-Level Synthesis* **(HLS) takes a specification of the functionality of a digital system and a set of constraints, finds a structure that implements the intended behavior, and satisfies constraints**
- • **Benefits**
	- **• Automatization simplifies handling of larger designs and speeds up exploration of different architectural solutions.**
	- **• The use of synthesis techniques promises correctness-by-construction. This both eliminates human errors and shortens the design time.**
	- **• The use of higher abstraction level, i.e. the algorithmic level, helps the designer to cope with the complexity.**
	- **• An algorithm does not specify the structure to implement it, thus allowing the HLS tools to explore the design space.**
	- **• The lack of low level implementation details allows easier re-targeting and reuse of existing specifications.**
	- **• Specifications at higher level of abstraction are easier to understand thus simplifying maintenance.**

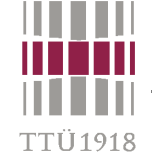

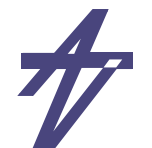

#### **Example – differential equation**

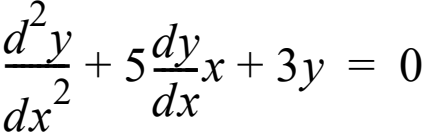

 **variable a,dx,x,u,y,x1,y1: integer; begin**

```
 cycles(sysclock,1); a:=inport;
 cycles(sysclock,1); dx:=inport;
 cycles(sysclock,1); y:=inport;
 cycles(sysclock,1); x:=inport;
 cycles(sysclock,1); u:=inport;
 loop
   cycles(sysclock,7);
  x1 := x + dx; y1 := y + (u * dx);u := u-5 * x * (u * dx) - 3 * y * dx;x := x1; y := y1; exit when not (x1 < a);
 end loop;
```
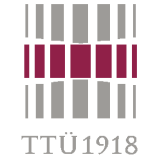

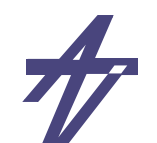

#### **SW compilation**

•**Example – differential equation** 

```
2
y
dx^2\frac{d^2y}{dx^2} + 5\frac{dy}{dx}dx
        +5\frac{dy}{dx}x+3y = 0
```
 **...**

 **...**

**{ sc\_fixed<6,10> a,dx,y,x,u,x1,x2,y1; while ( true ) { wait(); a=inport.read(); wait(); dx=inport.read(); wait(); y=inport.read();** wait(); x=inport.read();  **wait(); u=inport.read(); while ( true ) { for (int i=0;i<7;i++) wait();**  $x1 = x + dx$ ;  $y1 = y + (u*dx)$ ;  $u = u - 5*xx*(u*dx) - 3*yy*dx;$  $x = x1; y = y1;$  **if (!(x1<a)) break; } outport.write(y); };**

**# R1:a, R2:dx, R3:y, R4:x, R5:u, # R6:x1, R7:x2, R8:y1, R9:tmp**

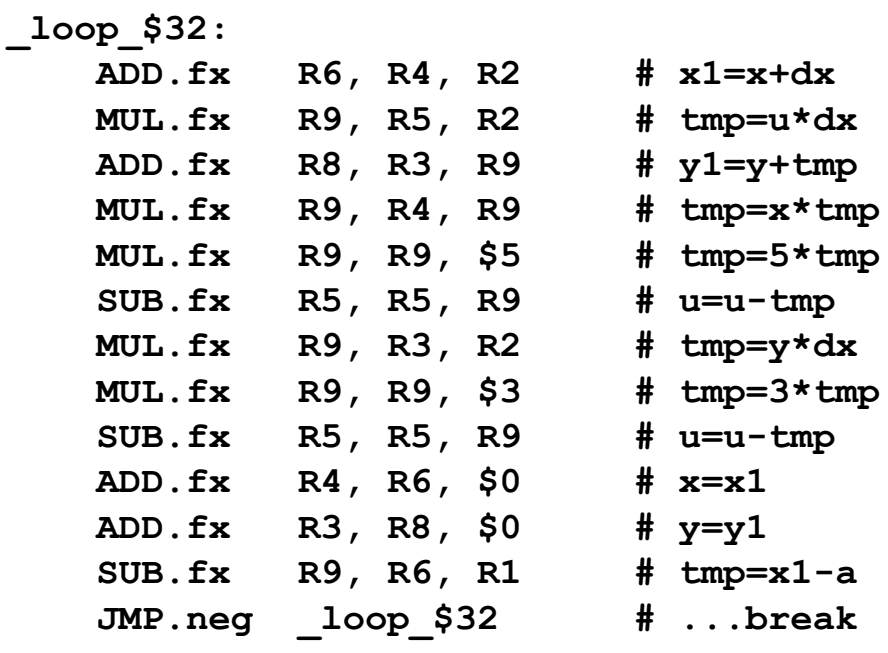

**}**

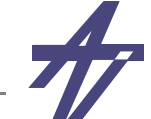

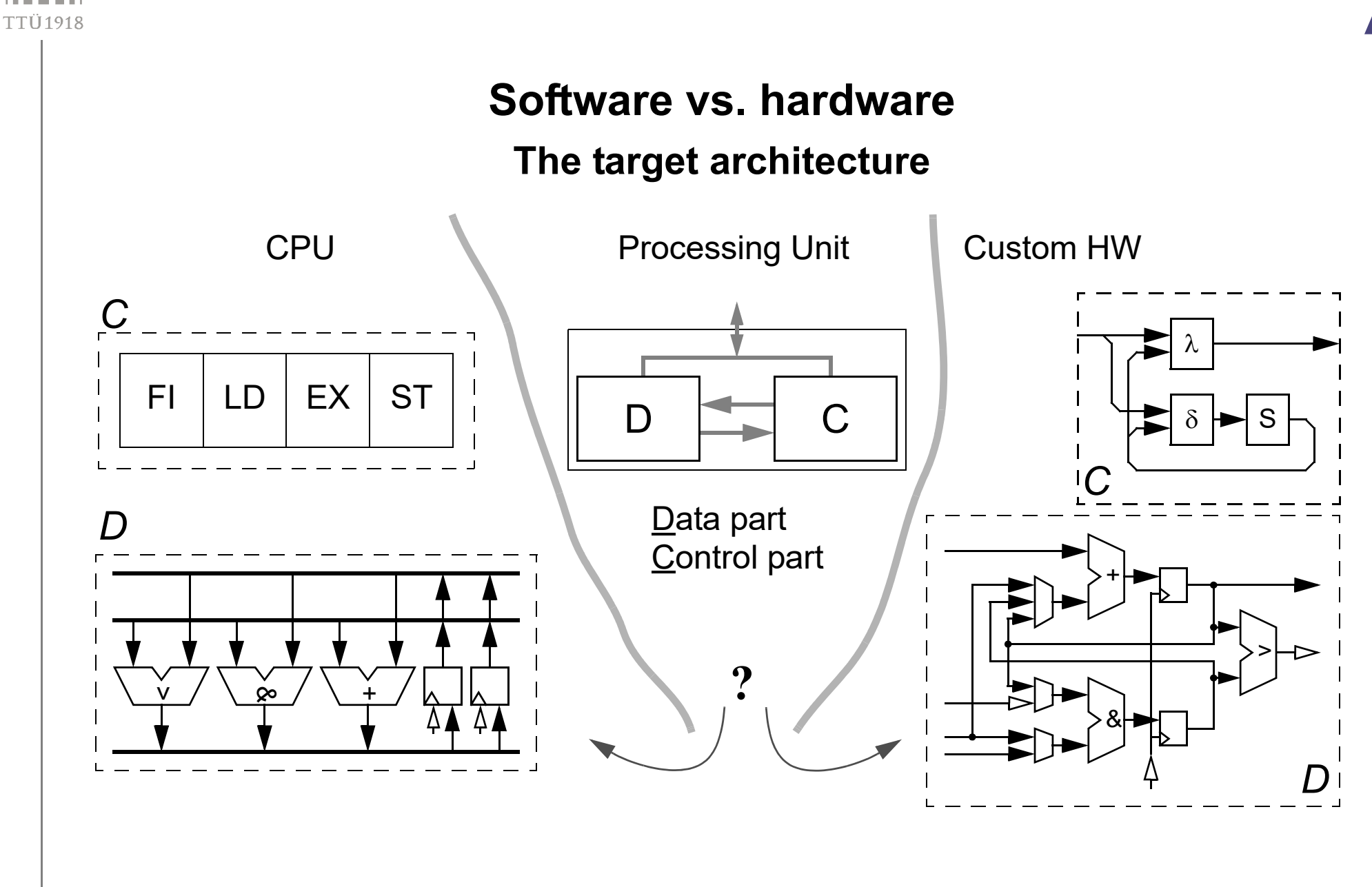

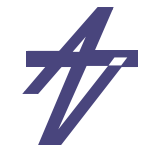

#### **Target**

- • **SW synthesis (compilation)**
	- •**input – high-level programming language**
	- •**output – sequence of operations (assembler code)**
- • **HW synthesis (HLS)**
	- •**input – hardware description language**
	- •**output – sequence of operations (microprogram)**
	- • **output – RTL description of a digital synchronous system (i.e., processor)**
		- **• data part & control part**
		- **• communication via flags and control signals**
		- **• discrete time steps (for non-pipelined designs** *time step* **<sup>=</sup>***control step***)**
- • **Creating the RTL structure means mapping the data and control flow in two dimensions – time and area**

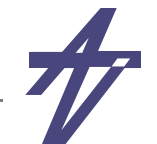

#### **The classical High-Level Synthesis tasks**

- • **Front-end:**
	- • **Deriving an internal graph-based representation equivalent to the algorithmic description of both the data flow and the control flow**
	- •**Compiler optimizations**
- • **Back-end:**
	- • **Behavioral transformations (control and/or data graph transformations e.g. associativity, unrolling)**
	- • **Transforming data and control flow into register-transfer level structure (so called** *essential subtasks***)**
	- •**Netlist extraction, state machine table generation**

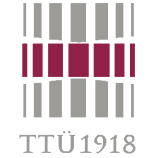

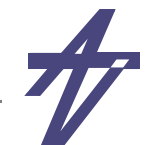

#### **Essential subtasks**

- • **Scheduling**
	- • **Assignment of operations to time steps subject to certain constraints and minimizing some objective function**
		- **• Time is abstracted to the number of needed time steps.**
		- **• Depending on whether the time constraint or the area constraint is more difficult to meet,**  *resource constrained scheduling* **or** *time constrained scheduling* **has to be chosen.**

#### •**Resource allocation**

- •**Number and types of functional units**
- •**Number and type of storage elements**
- •**Number and type of busses**
- • **Resource assignment**
	- •**Operations to functional unit instances**
	- •**Values to be stored to instances of storage elements**
	- •**Data transfers to bus instances**

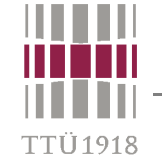

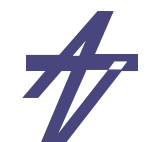

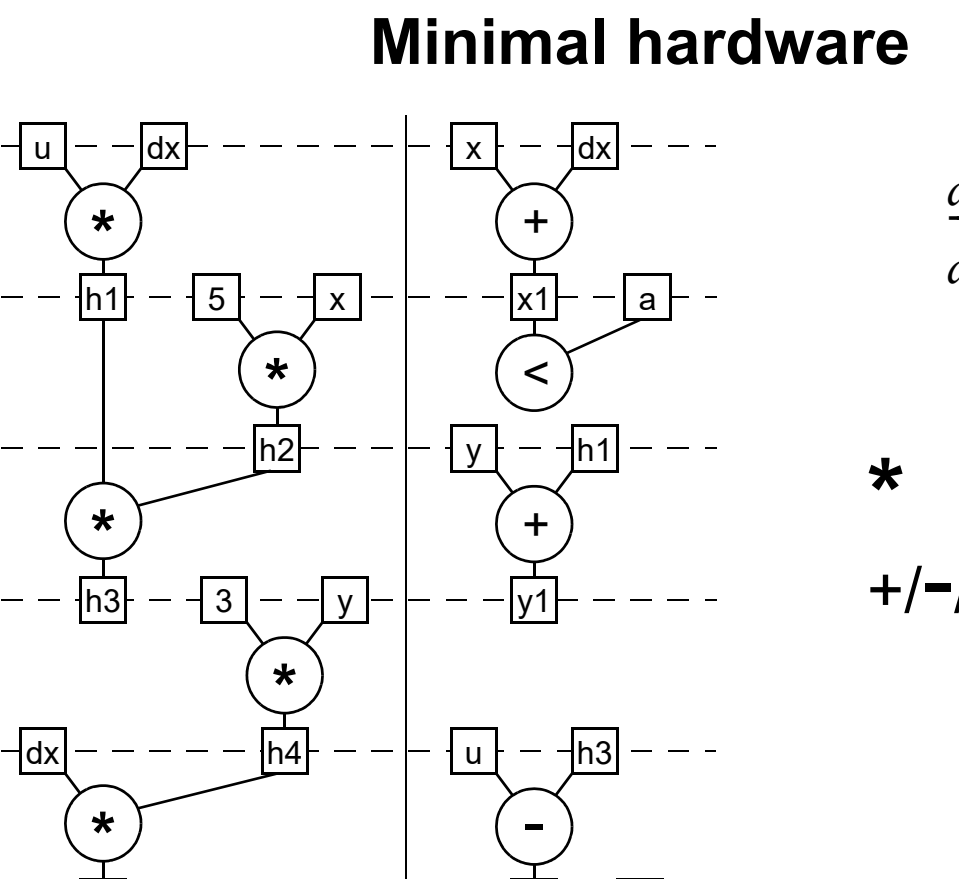

*d* 2 *y dx* 2  $\frac{d^2y}{dx^2} + 5\frac{dy}{dx}$ *dx*  $+5\frac{dy}{dx}x+3y = 0$ 

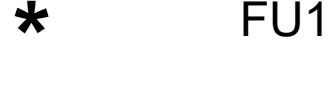

FU2 +/ -/<

© Peeter Ellervee

h6

6

5

4

3

2

1

h6

u

-

h5

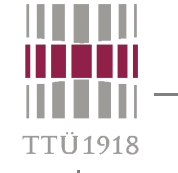

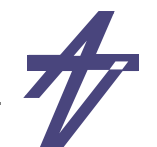

### **Minimal time**

$$
\frac{d^2y}{dx^2} + 5\frac{dy}{dx}x + 3y = 0
$$

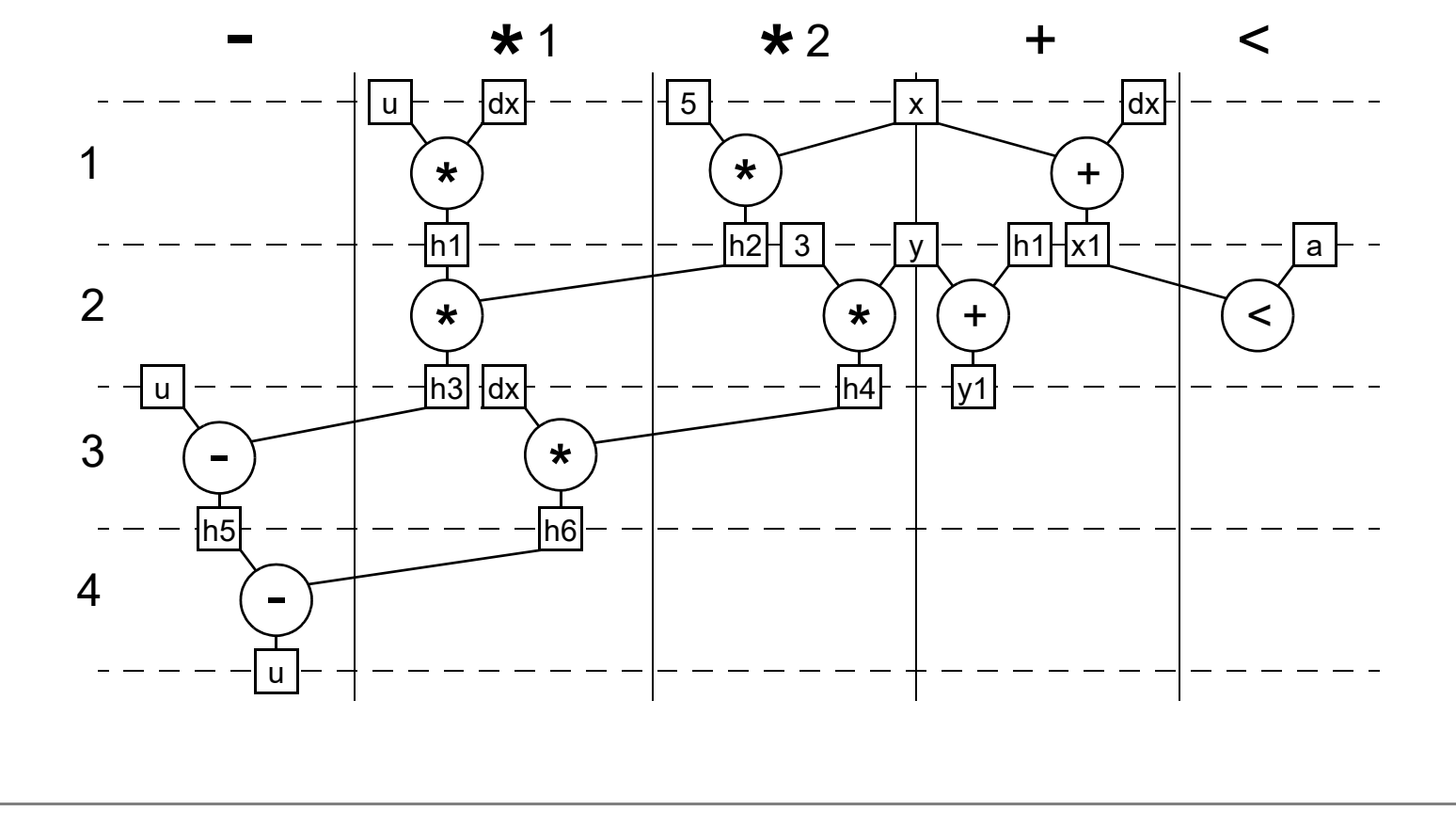

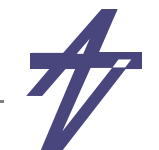

### **Internal representation of the algorithmic description**

- • **Control flow model – CFG(V,E)**
	- •**nodes – basic blocks**
	- •**edges – flow of control**
- • **Data flow model – DFG(V,E)**
	- •**nodes – actors, representing operations**
	- •**edges – links, representing data conveying paths**
	- •**DFG specifies a partial order of operations**
- • **Control flow and data flow can be combined in a single graph – CDFG (Control and Data Flow Graph)**

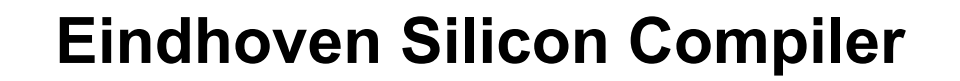

#### **DFG(Vo,V c,E,E c,E s)**

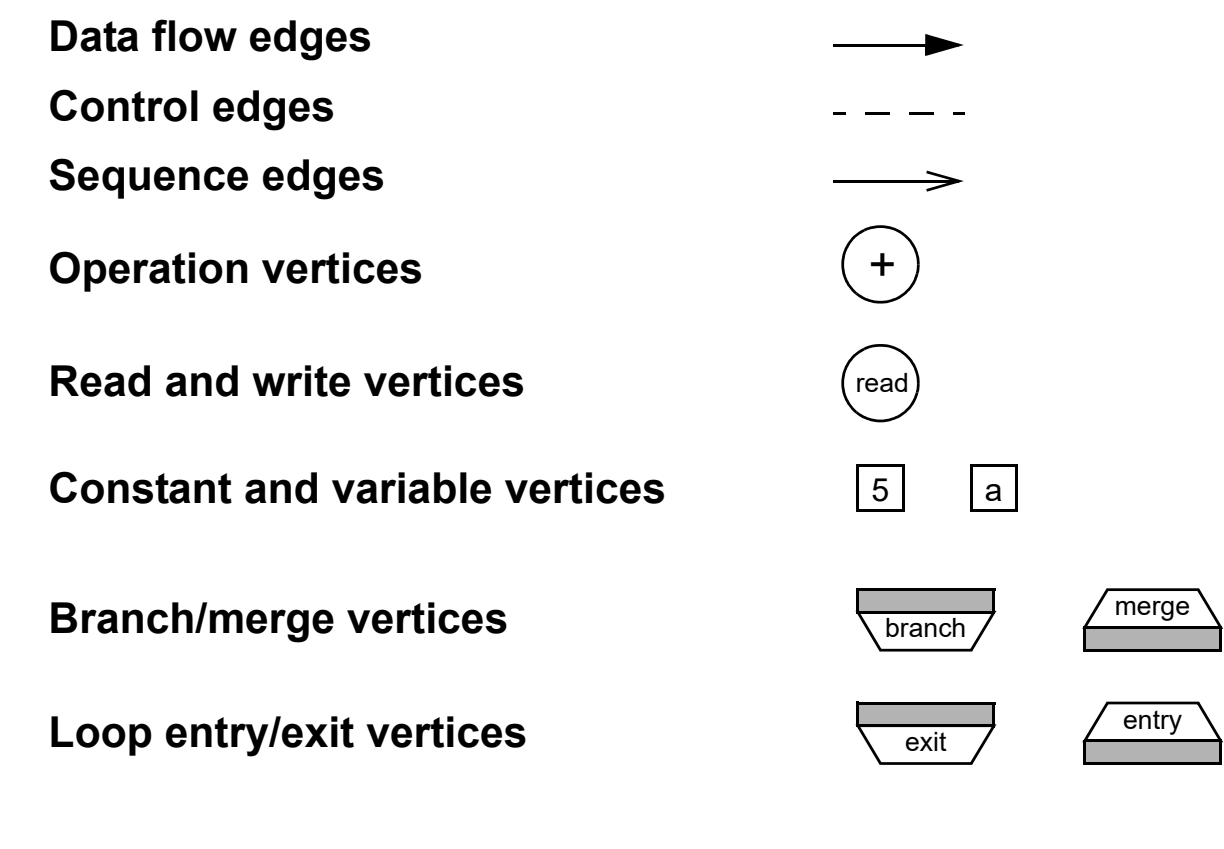

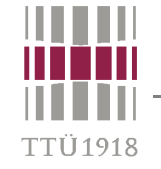

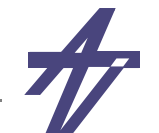

### **Differential equation example**

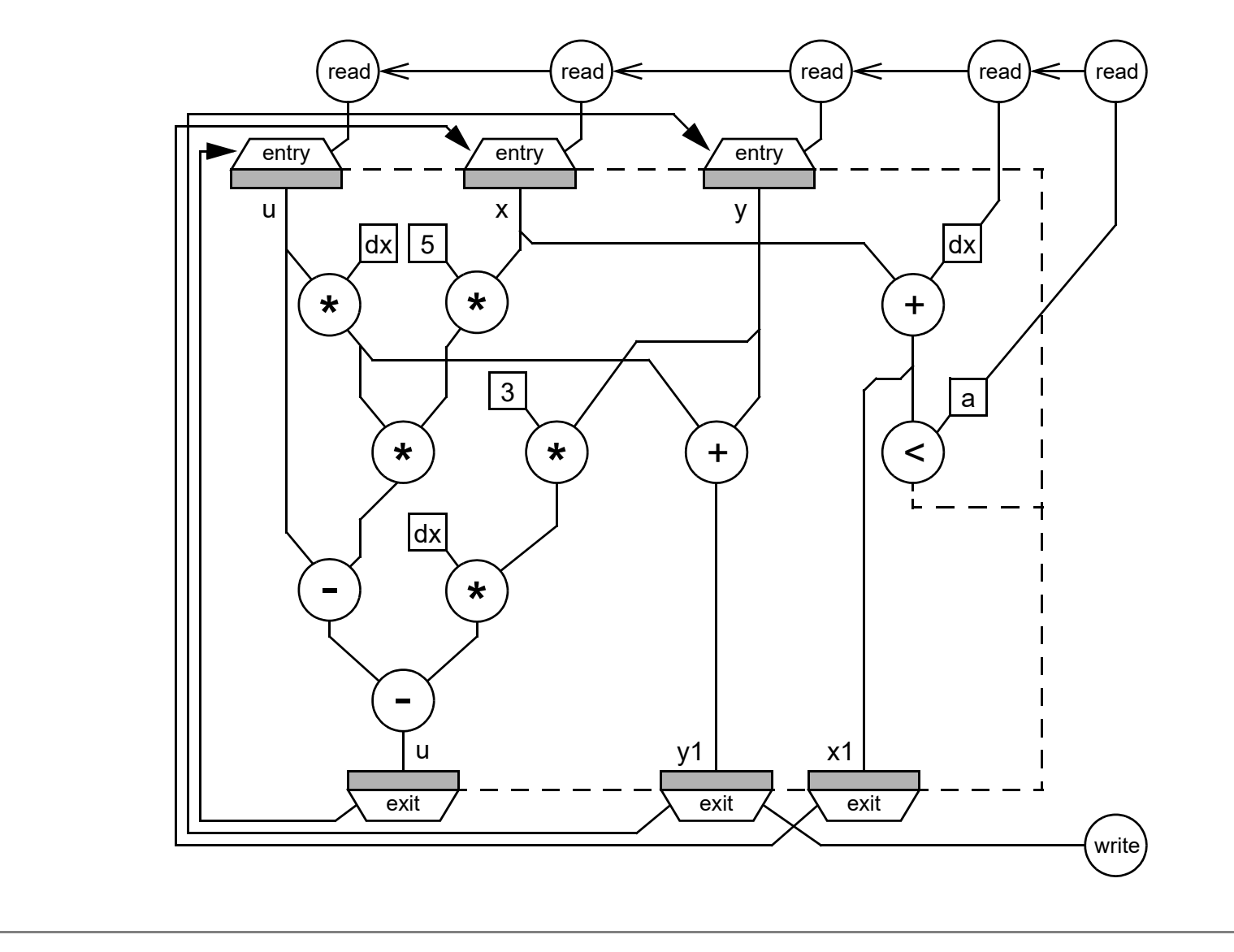

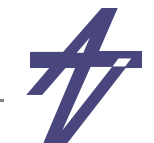

# **Synthesis**

• **Synthesizing an appropriate RT level structure implies meeting hardware constraints such as area, clocking frequency, delay, power consumption, etc. Physical parameters, however, can be estimated from the physical parameters of the hardware components in the library.**

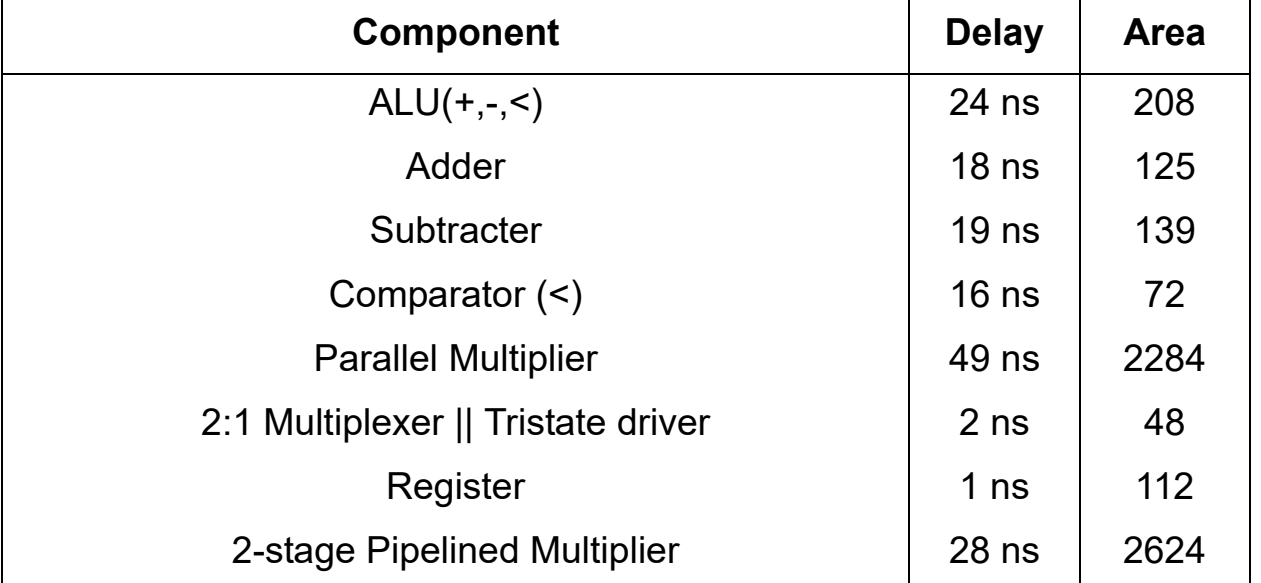

example parameters - LSI-10K, 16-bit units

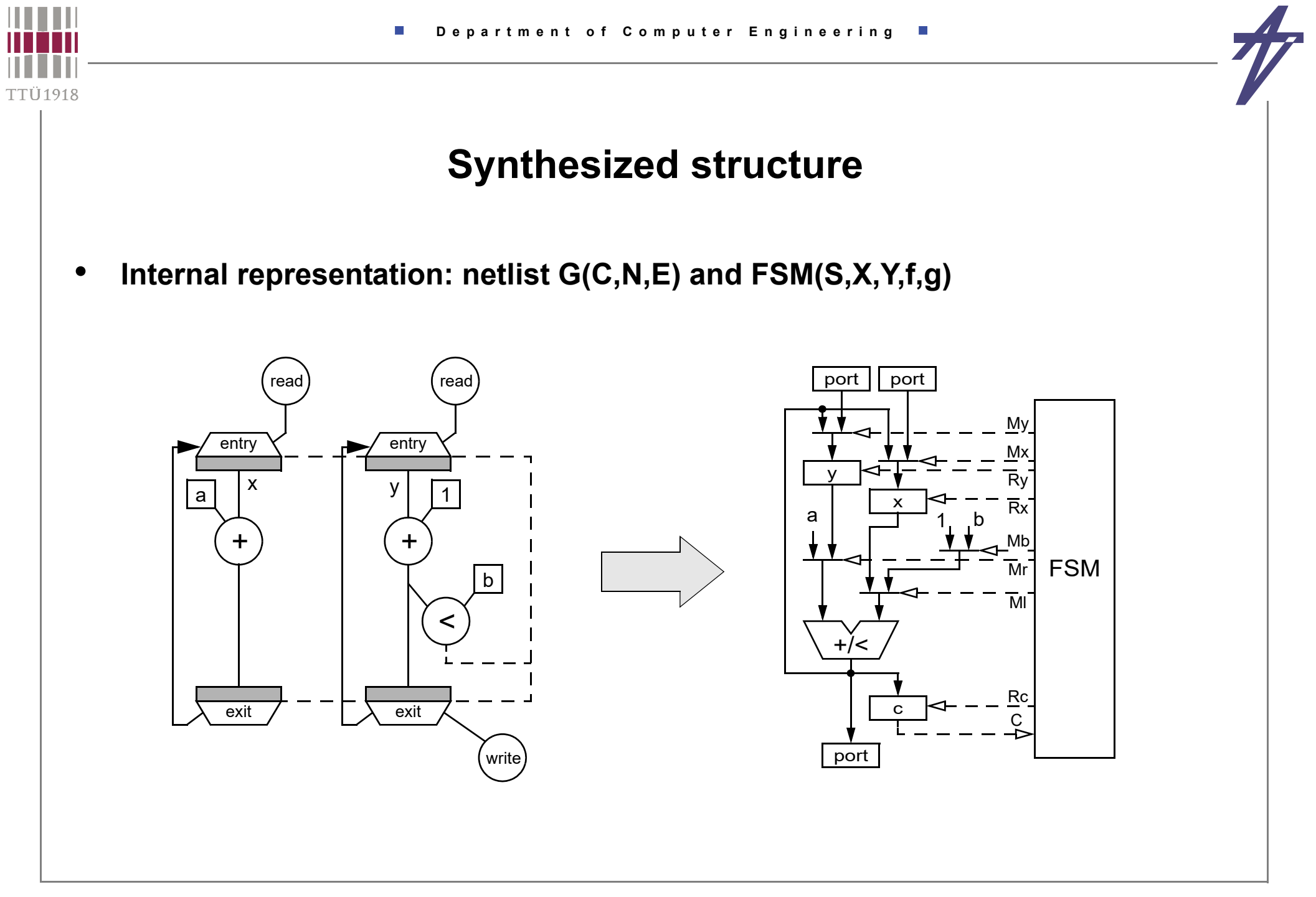

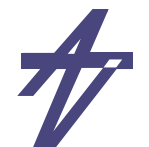

# **Scheduling**

- • **Scheduling – assignment of operations to time (control steps), possibly within given constraints and minimizing a cost functio n**
	- •**transformational and constructive algorithms**
	- •**use potential parallelism, alternation and loops**
	- •**many good algorithms exist, well understood**
- • **Definition**
	- •• Given a set  $\bm{\mathcal{T}}$  of tasks of equal length 1, a partial order  $\frac{1}{\lambda}$  on  $\bm{\mathcal{T}}$ , a number of  $\bm{m}{\in}\bm{\mathcal{Z}}$ *+* **processors, and an overall deadline**  *D Z +* **.**
	- • *Precedence constrained scheduling* **is defined as the following problem: Is there a schedule :** *T* **{0,1,...,** *D***} such that** | { *t*∈*T* :  $\sigma$ (*t*)=s }| ≤ *m* ∀s∈{0,1,...,*D*} and *t<sub>i</sub>*  $\{$  *t<sub>j</sub>*  $\Rightarrow$   $\sigma$ (*t<sub>i</sub>*) <  $\sigma$ (*t<sub>j</sub>*) ?
	- •**Precedence constrained scheduling is NP-complete task.**

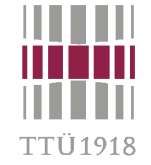

# **Hierarchy of FU and operation types**

- •• Relation  $o_t$ ∈ $r_k$  – functional unit (FU)  $r_k$  is capable of executing operation  $o_t$
- •*R* **is the set of FUs**
- •*R <sup>k</sup>* **is the set of FUs of type**  *k*
- •**|K| is the number of FU types**
- •**|T| is the number of operation types**
- •• Uniform FU type  $o_t$ ∈ $r_1$ ,  $\forall$   $t$ ∈T
- • **Disjoint operation type sets**  {  $t \in T$  :  $o_t \in r_{k1}$  }  $\cap$  {  $t \in T$  :  $o_t \in r_{k2}$  } =  $\varnothing \quad \forall$   $k_1 \neq k_2 \in K$
- $\bullet$  **Overlapping functionality**   $\{ \mathcal{I} \in \mathcal{T} \colon o_{\mathbf{f}}{\in}\mathcal{r}_{\mathbf{k}\mathbf{1}} \} \cap \{ \mathbf{I} \in \mathcal{T} \colon o_{\mathbf{f}}{\in}\mathcal{r}_{\mathbf{k}2} \} \neq \varnothing \quad \text{ for some } \mathbf{k}_\mathbf{1} \neq \mathbf{k}_\mathbf{2} \in \mathcal{K} \}$

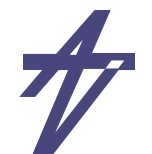

#### **Operation timing**

- • $\bullet$  Single-cycle  $\delta(\boldsymbol{o}_t) \leq t_{\text{cycle}}$
- •**Multi-cycle (***<sup>o</sup> <sup>t</sup>***) >**  *tcycle*
- •**Chaining (multiple operation with one clock)**
- • **The** *simple scheduling problem* **is defined as the following problem:**
	- • **Is there a schedule : V {1,...,** *S***} such that**  $|\Set{o_t \in V \wedge o_t \in r_k: \sigma(o_t) = s}| \leq |R_k| \forall s \in \{1,...,S\}\text{, } k \in \{1,...,K\} \text{ and } (o_j \nmid o_j) \Rightarrow \sigma(o_j) \leq \sigma(o_j)$  ?
	- •**•** Here,  $|R_k|$  is the number of functional units of type **k**
	- • **With unlimited FUs available, the minimum schedule length S corresponds to the**  *critical path*

'TI I 1918

#### **Scheduling problem**

- • **Resource constrained scheduling (RCS)**
	- •**A typical heuristic for RCS is** *list scheduling*
- •**Time constrained scheduling (TCS)**
- • **Can be stated in terms of Integer Linear Programming (ILP) Given a cost function**  *c T•x* **and a constraints set of integer equations** *A•x=b***;** *Aij***,** *bi* **- integer, find a parameter configuration**  *<sup>x</sup>* **meeting the constraints such that the cost function is minimized and entries**  *xi* **are positive and integer.**
	- •**Cost function – (1) schedule length or (2) resource cost**
	- •**In general NP-complete problem**

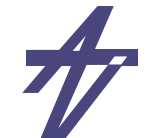

#### **List scheduling**

- • **The basic idea is to sort the operations in a priority list in order to provide a selection criterion if operations compete for resources**
- • **List scheduling is constructive method proceeding form control step to control step**
	- **• for every step there are candidate "***ready***" operations**
	- **• if the number of ready operations exceeds the number of FUs available, the operations with the highest priority are selected for being scheduled**
- • **HU's algorithm (RCS)**
	- **• Polynomial time algorithm**
	- **• Restrictions – DFG(V,E) is a forest (set of trees); single-cycle operations; uniform FUs**
	- **• Consists of two steps (1) labeling (bottom-up) & (2) scheduling according to resources available (top-down)**
- • **Extensions**
	- **• disjoint operation type sets**
	- **• multi cycling and chaining (separated)**
- •**Priority function (mobility) is used to sort "ready" operations**

"TTT1019

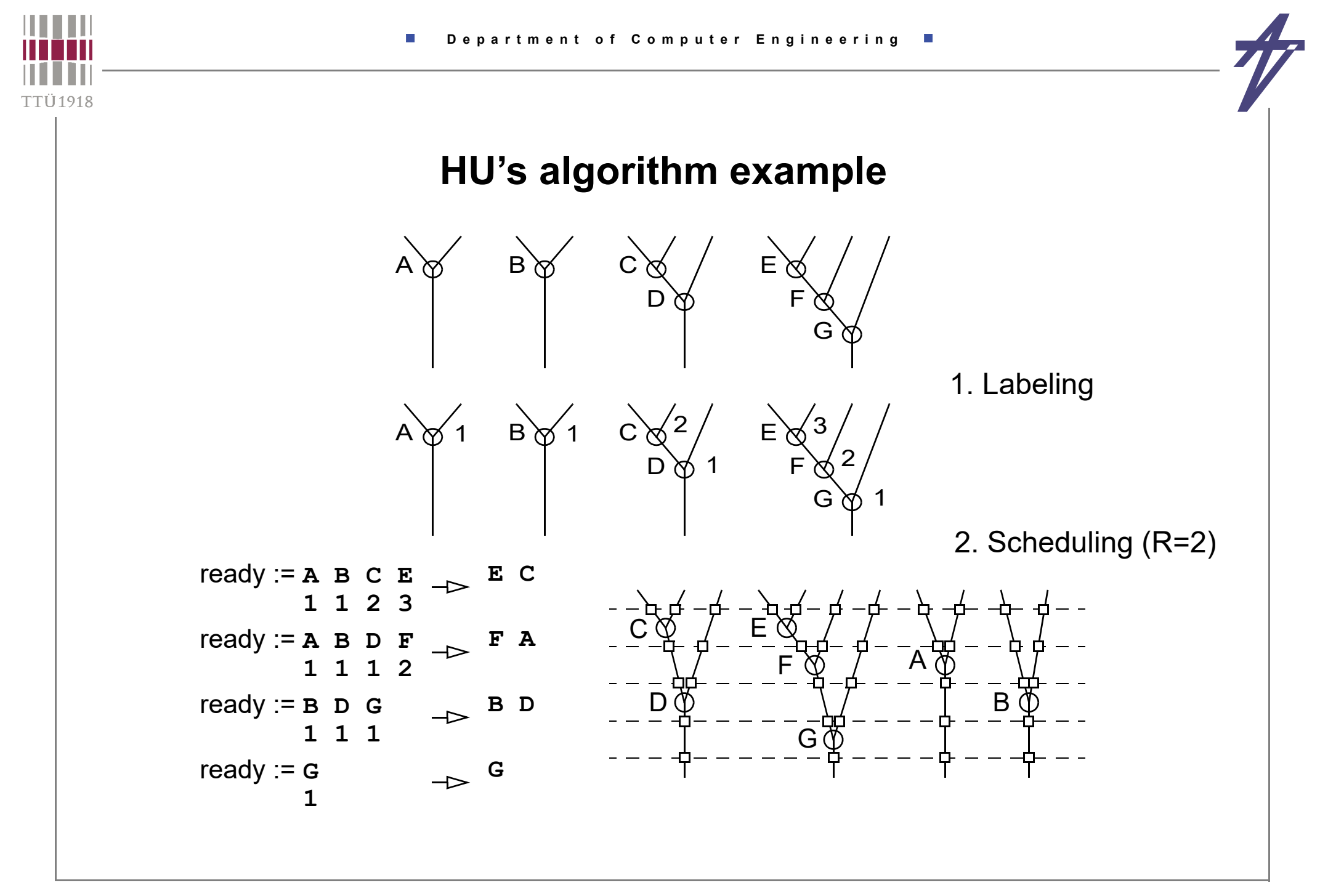

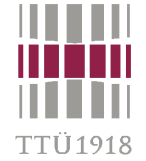

#### **List scheduling and "diffeq" example**

- • **Operations** 
	- **• h1 = u \* dx**
	- **• h2 = 5 \* x**
	- **• h3 = h1 \* h2**
	- **• h4 = 3 \* y**
	- **• h5 = u h3**
	- **• h6 = dx \* h4**
	- **• u1 = h5 + h6**
	- **• x1 = x + dx**
	- **• cc = x1 < a**
	- **• y1 = h1 + y**
- •**Data ready: a, dx, u, x, y, 3, 5**
- • **1 MUL (priorities)**
	- **• h1(4), h2(4), h3(3), h4(3), h6(2)**
- • **1 ALU (priorities)**
	- **• h5(2), x1(2), cc(1), u1(1), y1(1)**

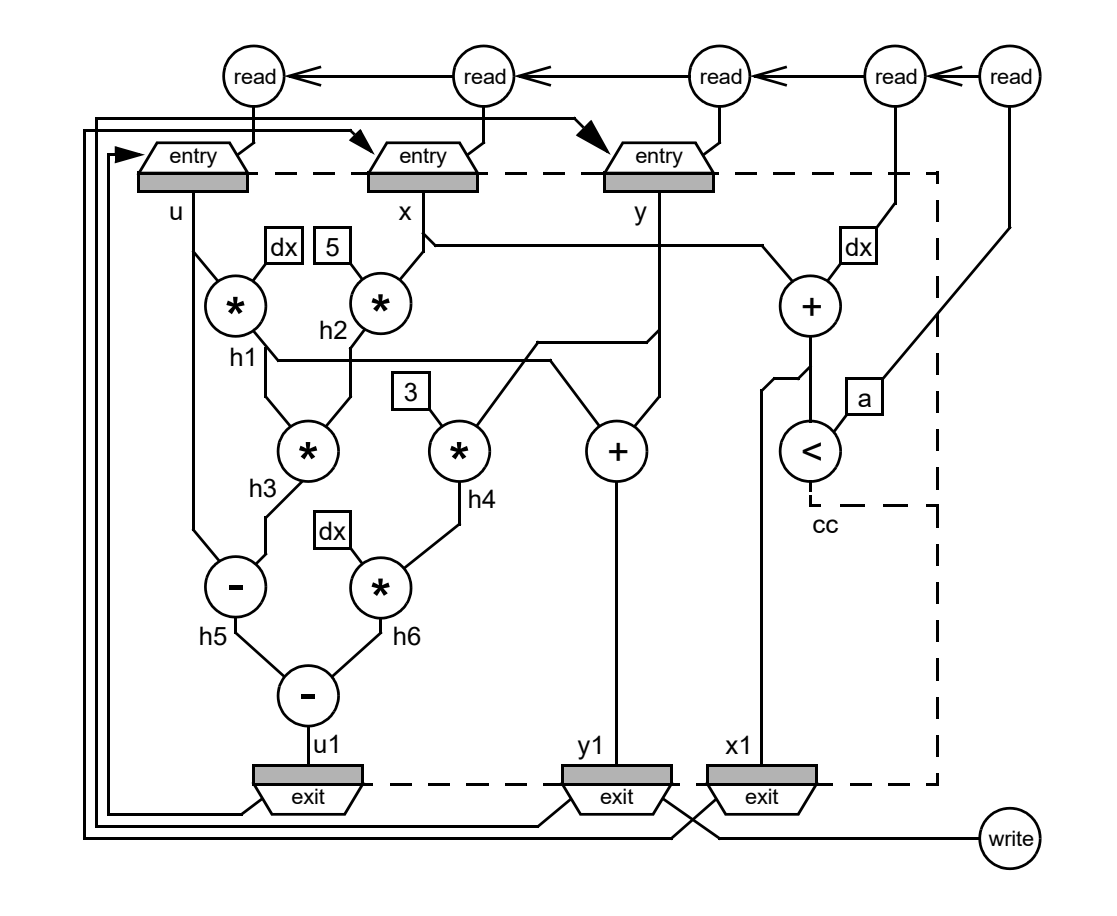

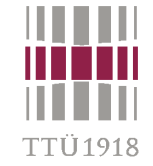

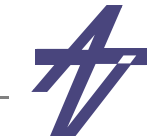

#### **"diffeq" example – 1 MUL & 1 ALU**

#### •**All operations**

- **• MUL: h1:4[u,dx], h2:4[5,x], h3:3[h1,h2], h4:3[3,y], h6:2[dx,h4]**
- **• ALU: h5:2[u,h3], x1:2[x,dx], u1:1[h5,h6], cc:1[x1,a], y1:1[h1,y]**

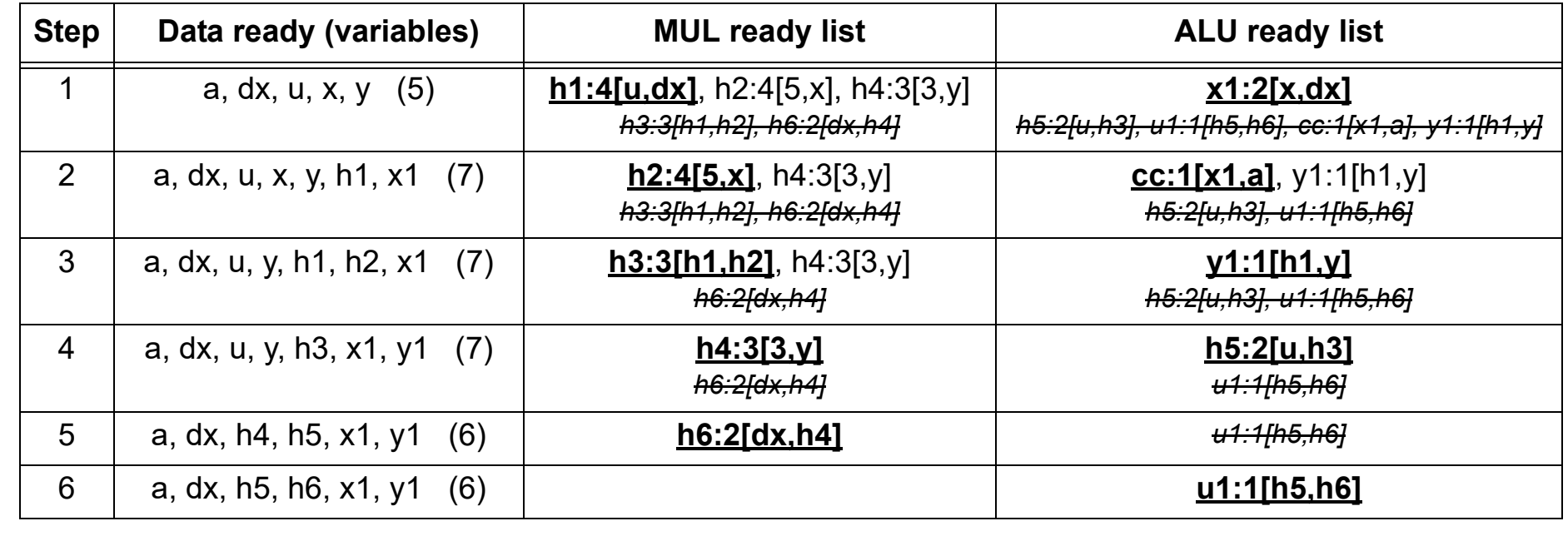

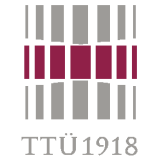

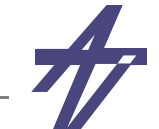

#### **"diffeq" example – variables' lifetimes**

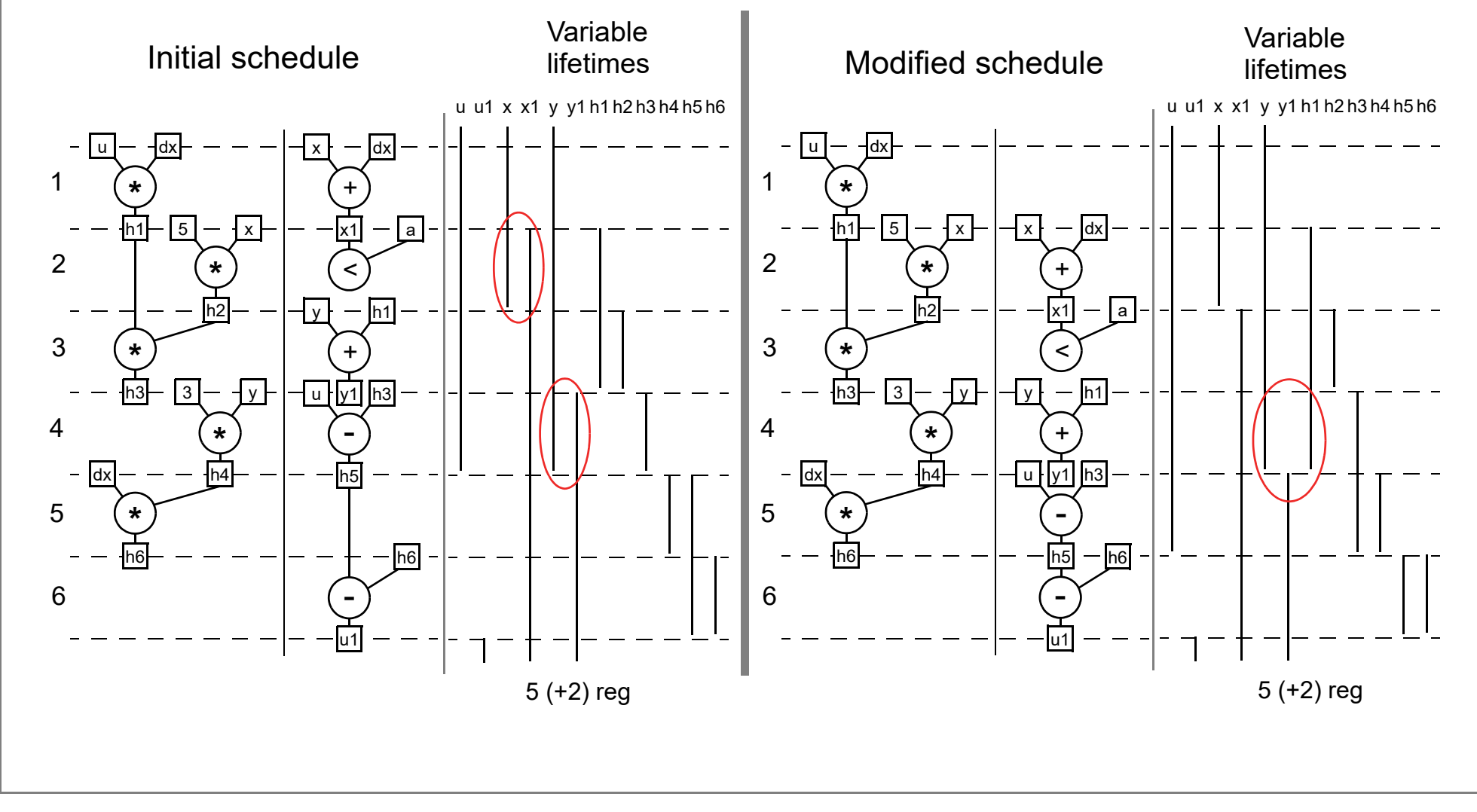

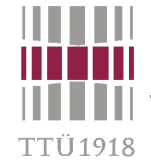

# **"diffeq" example #2 – 2 MUL (2-cycle) & 1 ALU**

#### •**All operations**

**• MUL: h1:4[u,dx], h2:4[5,x], h3:3[h1,h2], h4:3[3,y], h6:2[dx,h4]**

П

**• ALU: h5:2[u,h3], x1:2[x,dx], u1:1[h5,h6], cc:1[x1,a], y1:1[h1,y]** 

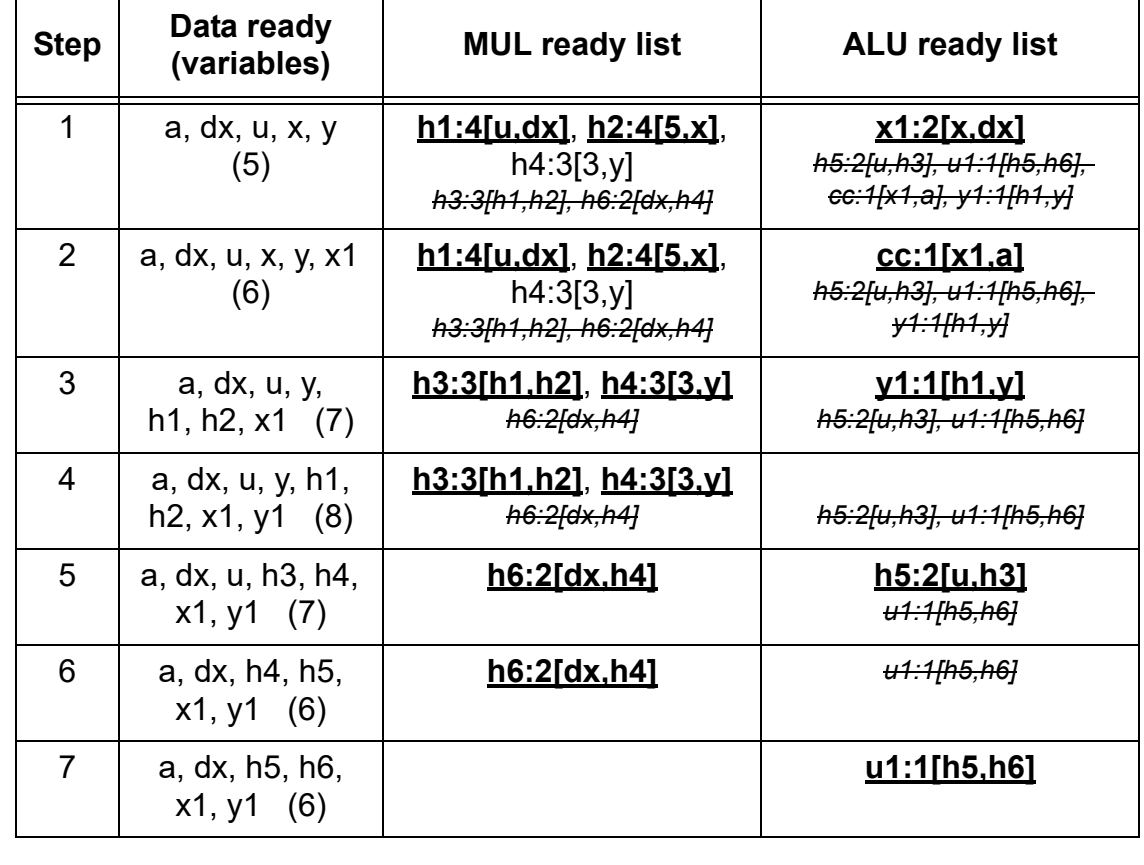

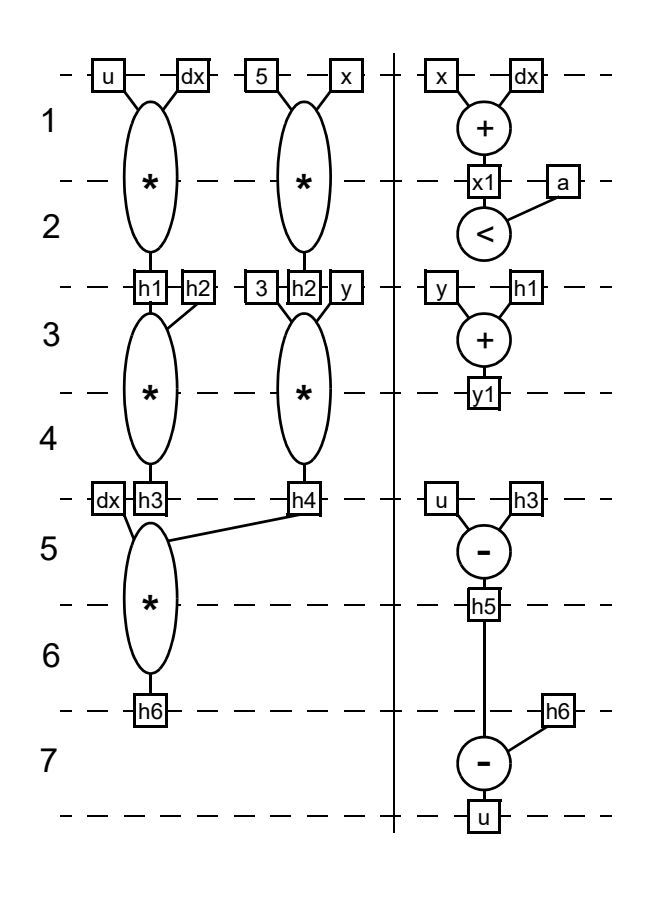

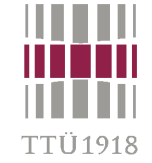

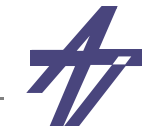

#### **"diffeq" example #2 – variables' lifetimes**

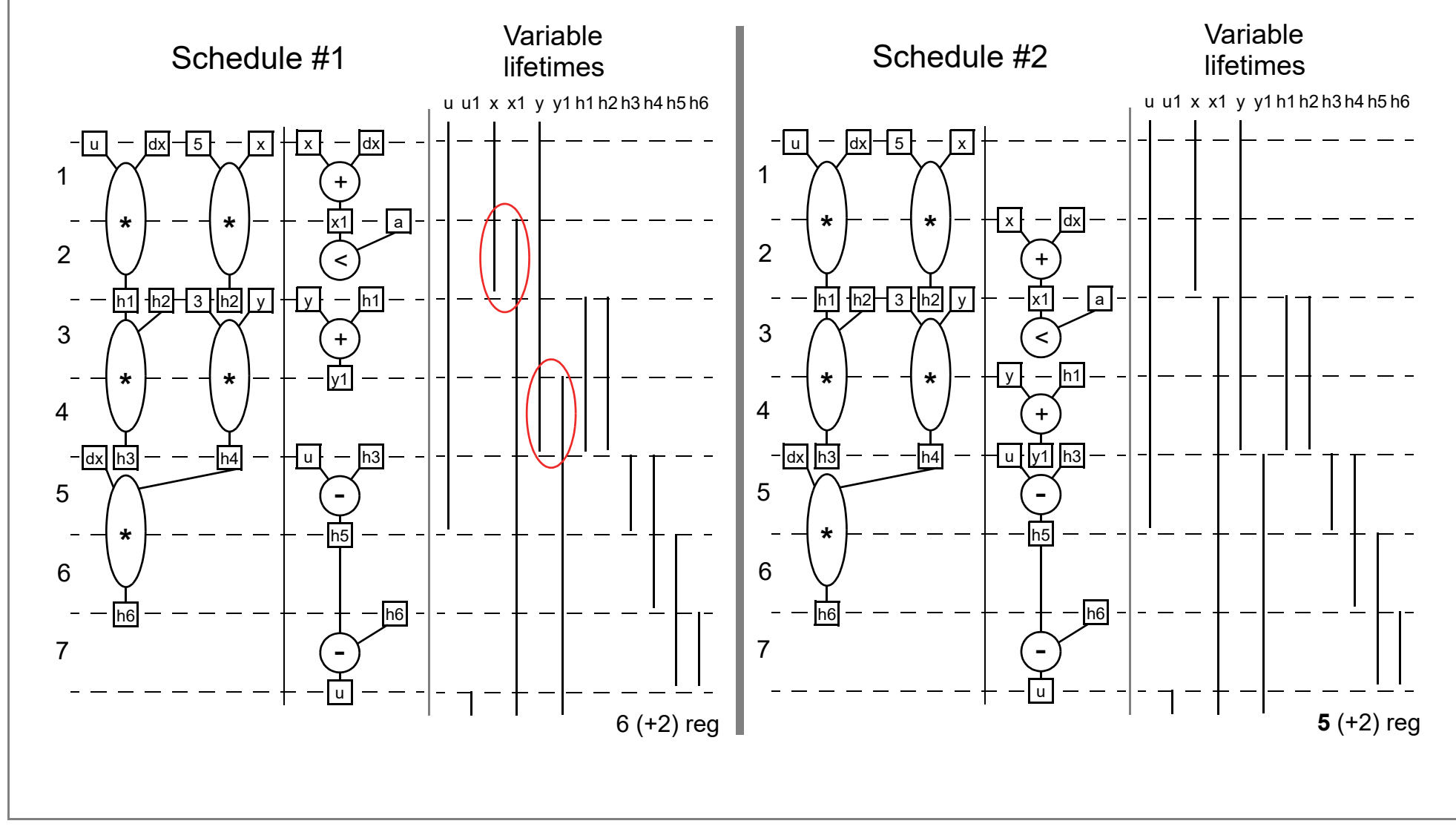

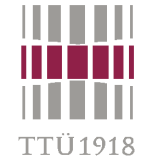

#### **ASAP and ALAP**

- • **ASAP – "as soon as possible"**
	- assignment to the earliest control step  $\sigma_{\bm{ASAP}}$ (o) possible
- $\bullet$  **ALAP – "as late as possible"**
	- **• assignment to the latest control step**  *ALAP***(o) possible**
- • **ASAP and ALAP scheduling are used for**
	- **• calculate ASAP and ALAP times**
	- **• calculate critical path(s)**
	- **• find a average distribution of operation types in a control step**
	- calculate mobility of operations:  $M_o = \sigma_{ALAP}(o) \sigma_{ASAP}(o)$

#### **Time constrained scheduling**

- • **TCS is performed subject to time constraints with the objective function to minimize the hardware to be allocated**
- • **Categories**
	- **• constraints to throughput or sampling rate have to be met (signal processing applications)**
	- **• time constraints are spread over an algorithmic description (control-dominated applications)**
- •**Basic method: Force directed scheduling**

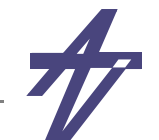

#### **Neural net based schedulers**

- • **Based on self-learning / self-adjusting features of artificial neural nets**
	- •**efficient solving of hard task**
	- • **simple use of multidimensional cost functions**
	- • **can be painful to tune a neural net for a particular task**

#### **Iterative improvements**

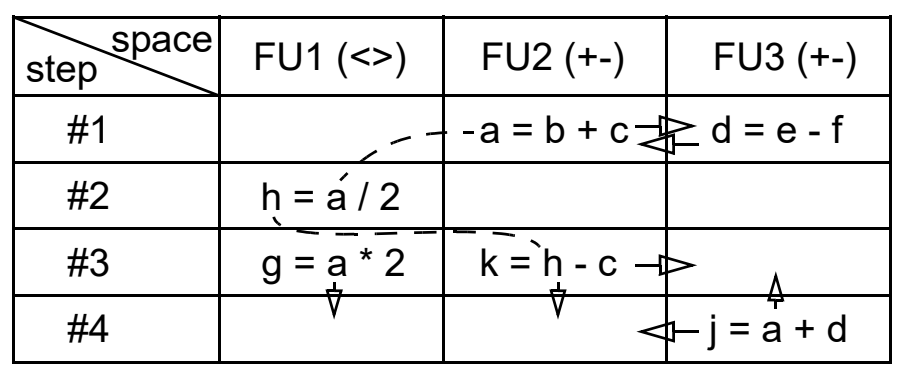

data dependencies  $\triangleright$  valid moves

#### •**Simulated annealing**

$$
p(\Delta E) = e^{-\frac{\Delta E}{KT}} \qquad \Delta E \sim \Delta c
$$

K - Boltzmann's constant

$$
\Delta c \le 0 \Rightarrow accept
$$
  

$$
\Delta c > 0 \Rightarrow accept \text{ with probability } p(\Delta c) = e^{-\frac{\Delta c}{T}}
$$

•**Kohonen's self-organizing networks**

'TÜ1918

 $\epsilon$ 

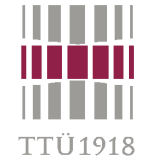

#### **Path-based scheduling**

- • **AFAP (as fast as possible) scheduling minimizes the length of each program path**
	- **• a CFG is used as the underlying internal representation**
	- • **The basic idea is (1) to optimize the control step assignment for every path separately and then (2) to minimize the number of states needed for the complete program when the paths are combined**

#### **Path traversing schedulers**

- • **Control-flow oriented like path based scheduling**
	- •**avoids construction of all possible path by traversing the CDF**
	- •**states are assigned to satisfy rules and constraints**
	- • **heuristic rules allow to prioritize constraints**
		- **• I/O constraints, timing constraints resource constraints**

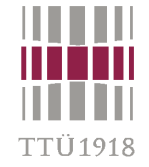

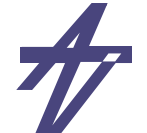

# **Data-flow versus control-flow**

- • **DFG vs. CFG based**
	- •**data-dependency vs. control-dependency dominance**
- • **Data-flow based**
	- •**exploits well (fine grain) parallelism**
	- •**problems with control defined timing constraints**
	- •**problems with operation chaining (especially when (o)<<1)**
	- •**efficient for data dominated applications**
- • **Control-flow based**
	- •**exploits well operation chaining possibilities**
	- •**may suffer from path explosion**
	- •**efficient for control dominated applications**
- • **Universally good scheduling algorithms?**
	- •**data-flow based take into account control-flow**
	- •**control-flow based take into account data-flow**

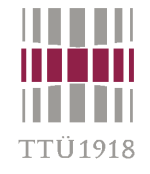

### **Scheduling example**

•**9-tap Finite Impulse Response (FIR) filter** 

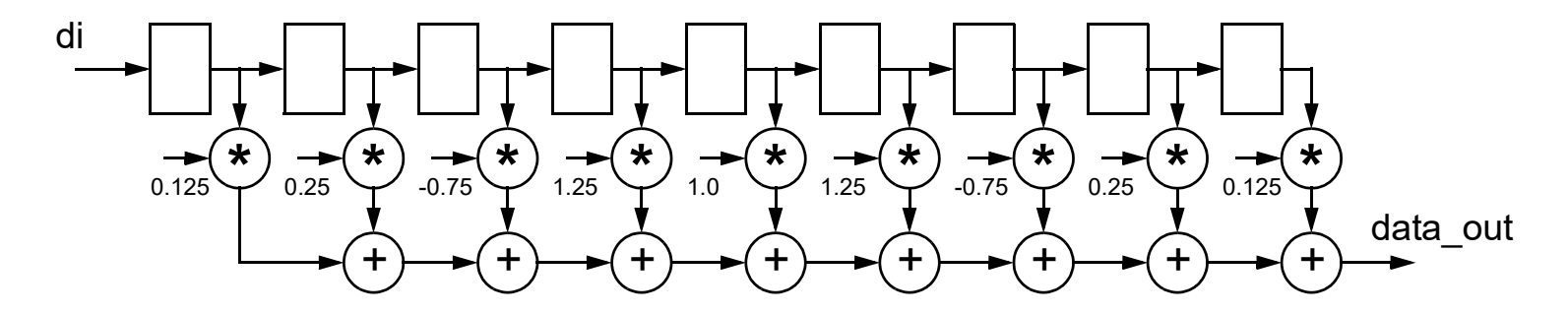

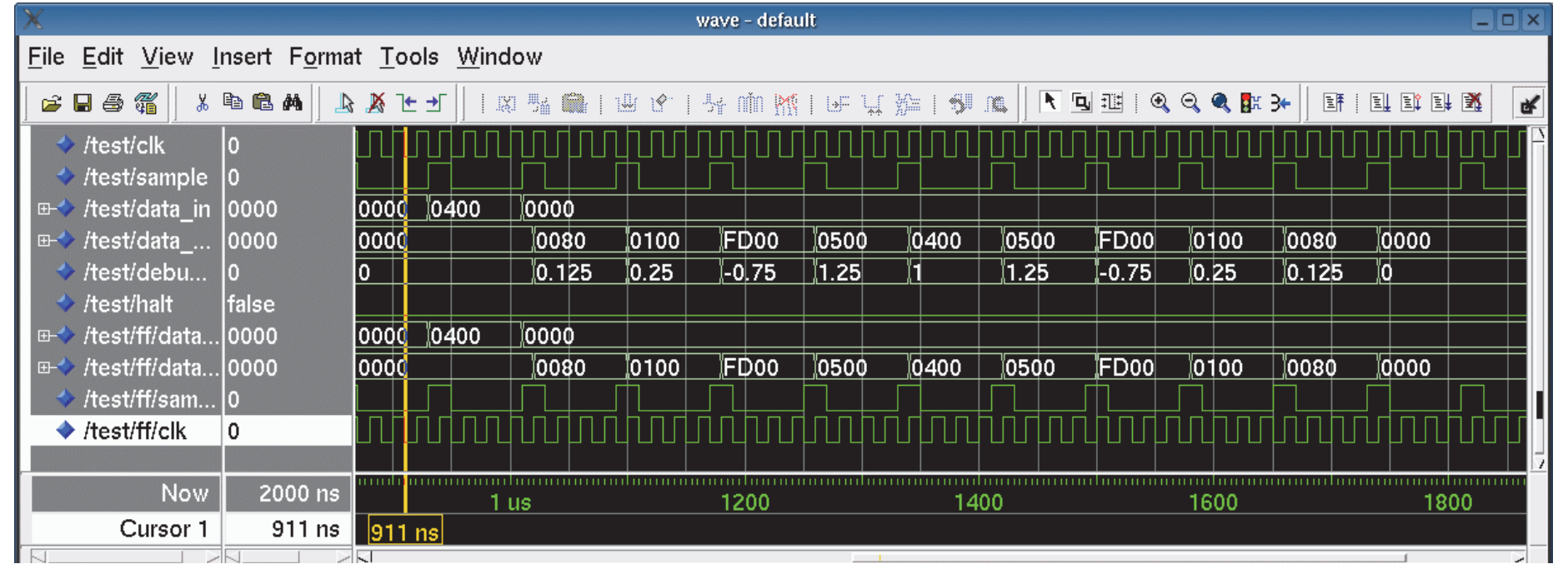

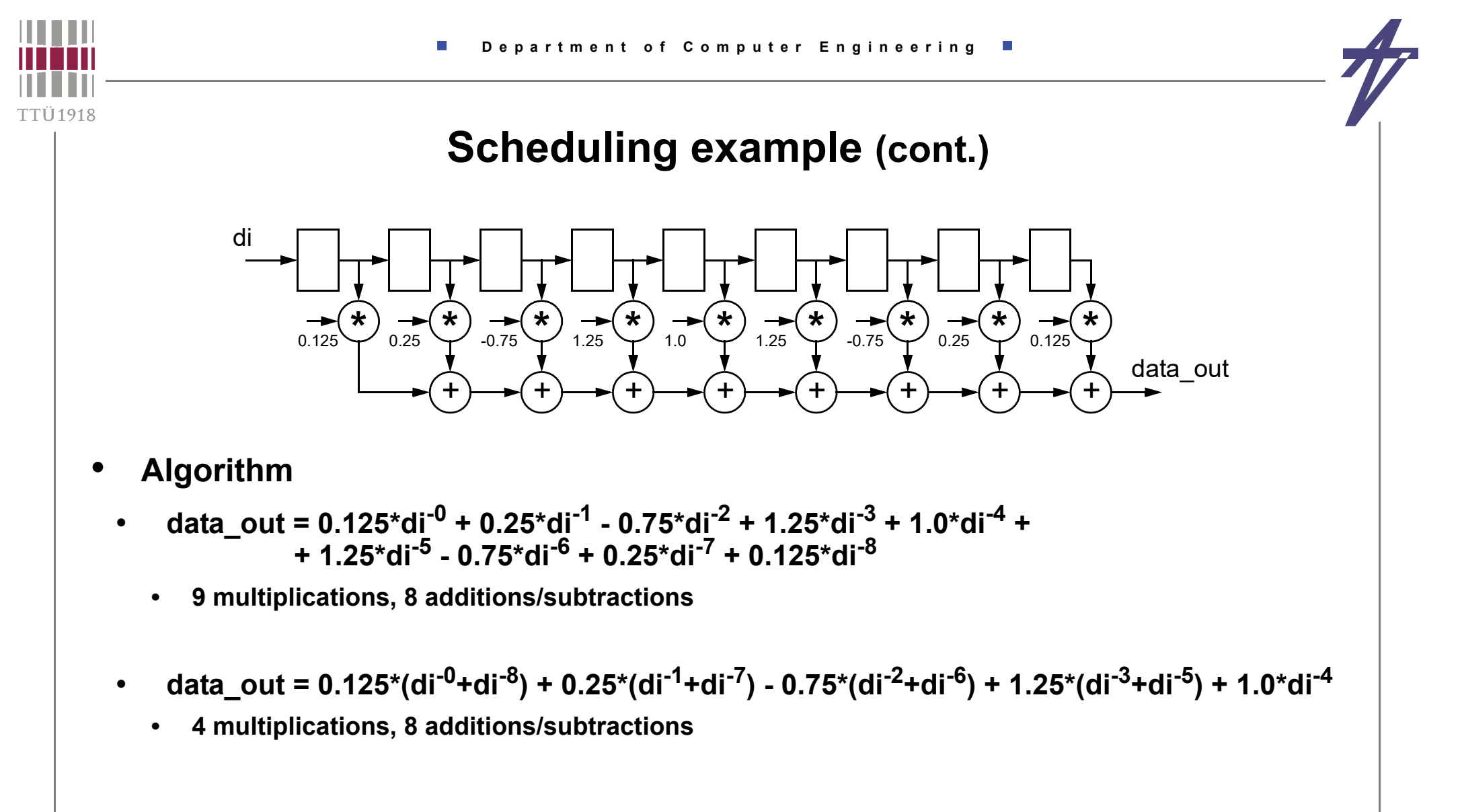

•**More about FIR filters**

> **http://www.falstad.com/dfilter/ http://en.wikipedia.org/wiki/Finite\_impulse\_response**

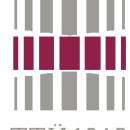

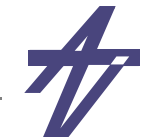

#### TTÜ 1918

#### **Scheduling example (cont.)**

```
architecture behave of fir filter is
  type array type is array (1 to 9) of signed (15 downto 0);
  - (0.125, 0.25, -0.75, 1.25, 1.0, 1.25, -0.75, 0.25, 0.125)
  constant coeffs: array type := (
     "0000000010000000", "0000000100000000", "1111110100000000",
     "0000010100000000", "0000010000000000", "0000010100000000",
    "1111110100000000", "0000000100000000", "0000000010000000");
begin
process
   variable delayed: array type;
   variable sum: signed (15 downto 0);
   variable tmp: signed (31 downto 0);
  begin
   wait on clk until clk='1' and sample='1'; -- Waiting for a new sample
   data out <= sum; \frac{1}{2} -- Outputting results
   delayed (1 to 8) := delayed (2 to 9); delayed (9) := data in; -- Shift and latch
   sum := (others=>'0'); \overline{a} -- Calculate
    for i in array_type'range loop
     tmp := coefficients(i) * delayed(i); sum := sum + tmp(25 downto 10); end loop;
   end process;
end behave;
```
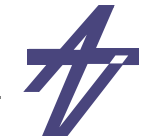

#### **Scheduling example (cont.)**

- • **Multiplication is too expensive!**
	- • **data\_out = 0.125\*(di-0+di-8) + 0.25\*(di-1+di-7) - 0.75\*(di-2+di-6) + 1.25\*(di-3+di-5) + 1.0\*di-4**
		- **• 4 multiplications, 8 additions/subtractions**
- • **Use shift-add trees**
	- • $0.125 == 1$  > 3  $0.25 == 1$  >  $2$   $0.75 == 1 - 1$  >  $2$   $1.25 == 1 + 1$  >  $2$
	- •• data\_out = ( (di<sup>-0</sup>+di<sup>-8</sup>) >>3 ) + ( (di<sup>-1</sup>+di<sup>-7</sup>) >>2 ) - ( (di<sup>-2</sup>+di<sup>-6</sup>) - ( (di<sup>-2</sup>+di<sup>-6</sup>) >> 2 ) ) +  **+ ( (di-3+di-5) + ( (di-3+di-5) >> 2 ) ) + di-<sup>4</sup>**
		- **• 12 additions/subtractions; 10 after common sub-expression elimination**
- •**Time constrained scheduling: 10 operations in 4 clock steps**
- • **At least three functional units**
	- ••  $\begin{bmatrix} 10 / 4 \end{bmatrix} = 3$

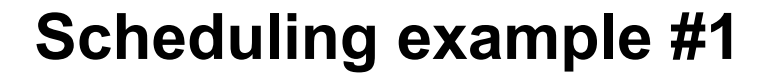

+

 $1/4$ 

+

+

+

1/8

 $-$  - di<sup>-0</sup> - -di<sup>-8</sup> -  $\uparrow$ 

 $-$ di<sup>-4</sup> $-$ 

+

data\_out

+

 $- - - -$  di<sup>-1</sup> - di<sup>-7</sup> · di<sup>-3</sup> - di<sup>-5</sup> -di<sup>-2</sup> - di<sup>-6</sup> - -

+

1/4

+

1/4

- • **Algebraic transformations**
	- • **addition is commutative**
		- **• a+b == b+a**
	- • **double "inversion"**
		- **• (a+b)-(c+d) == (a-d)-(c-b) == (a-c)-(d-b)**
		- **• 10 operations & 9 variables**

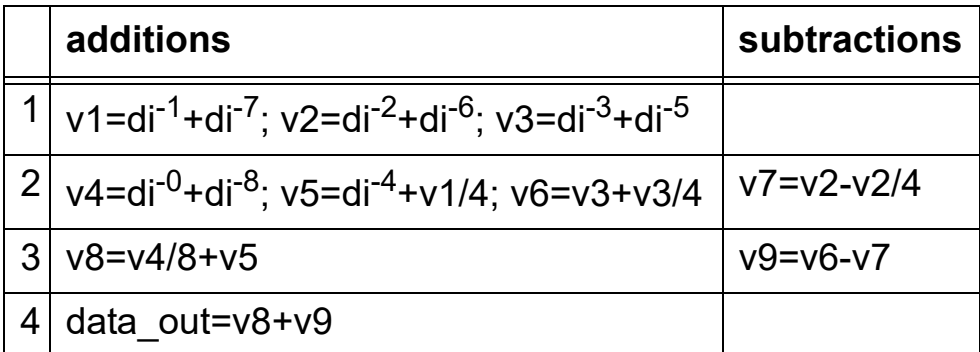

**• ( 4 functional units & 4 registers )**

TTÜ1918

#### **Scheduling example #2**

- •**10 operations & 4 functional units**
- •• at least three functional units  $\lceil 10 / 4 \rceil$  = 3
- • **10 operations & 3 functional units?**
	- • **7 operations should be executed during the first two clock steps**
- • **Solution – pipeline**
	- •**output data can be delayed**
	- •**two samples processed simultaneously**
	- •**8 clock steps per sample**
	- •**10+10 operations over 4+4 clock steps**

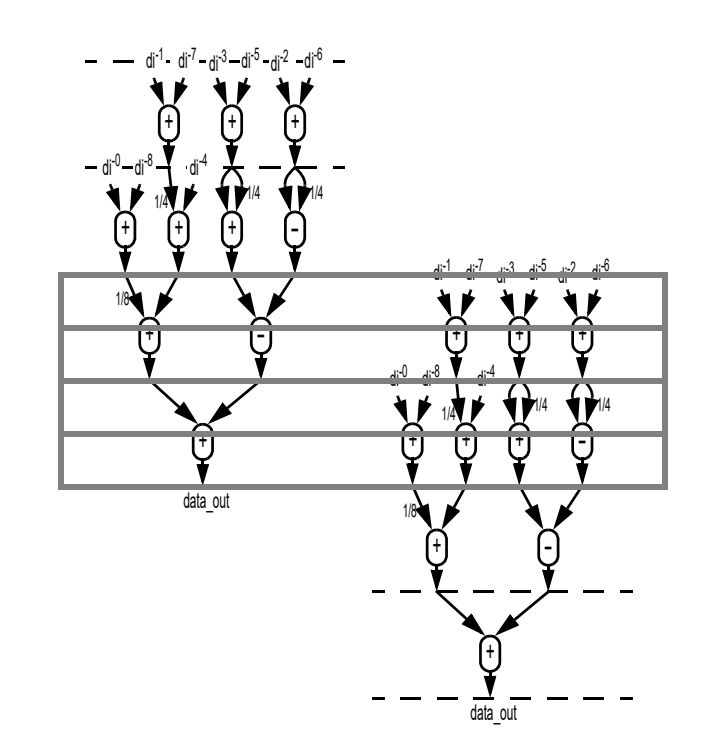

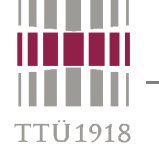

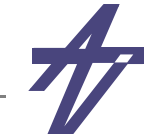

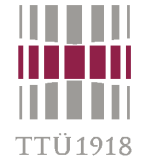

#### **Scheduling example #2 (cont.)**

- • **Introducing pipelining – additional delay at the output**
- • **Distribution of operations must be analyzed at both stages**
- •**10 operations & 9 variables**

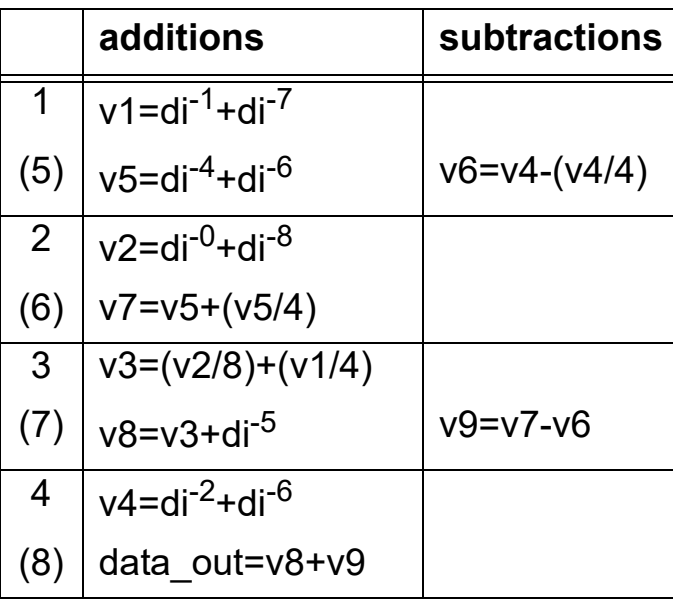

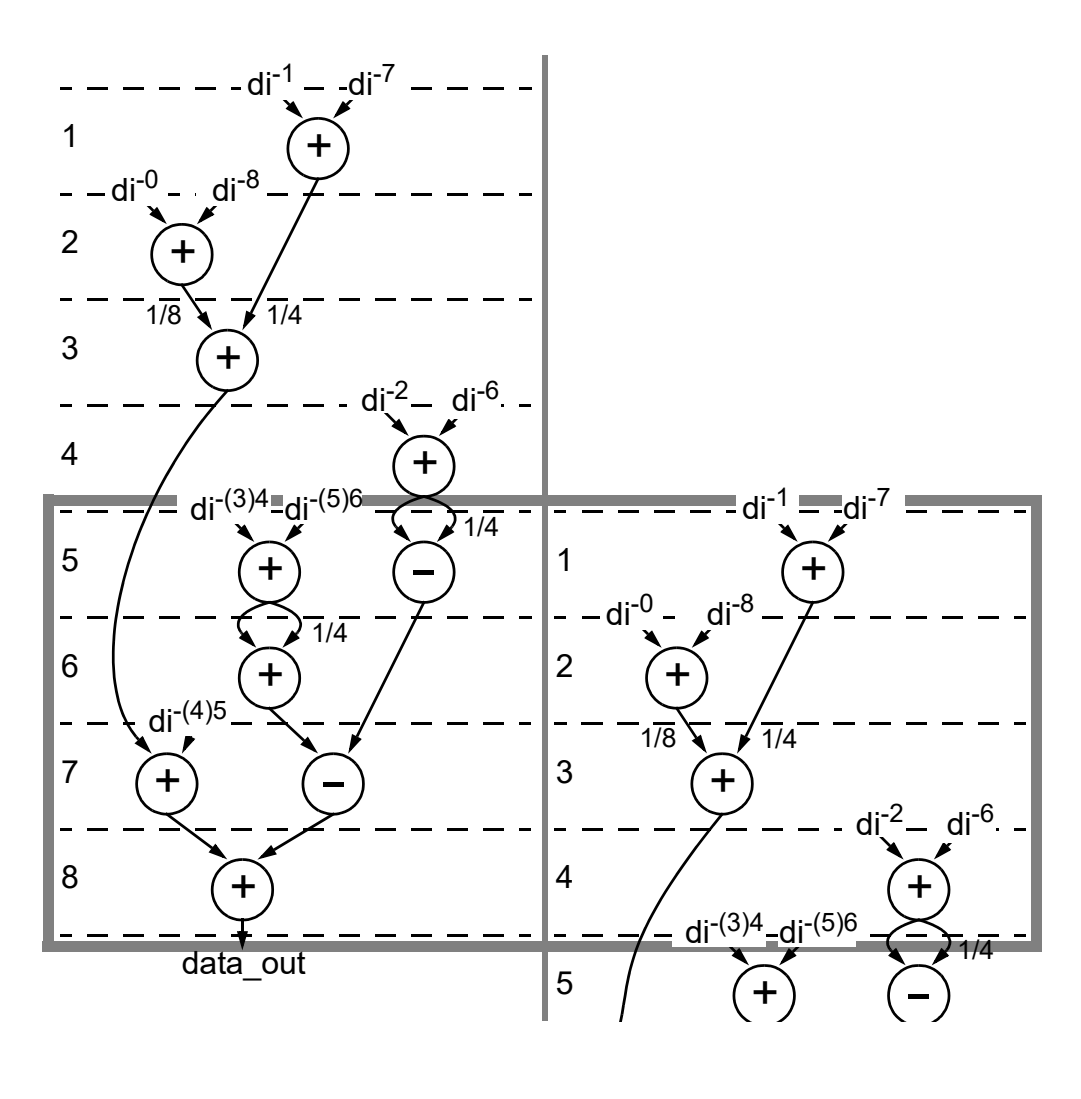

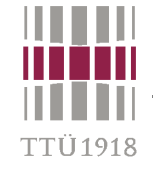

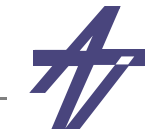

#### **Scheduling example #2 (cont.)**

#### **Result delayed for one sample cycle**

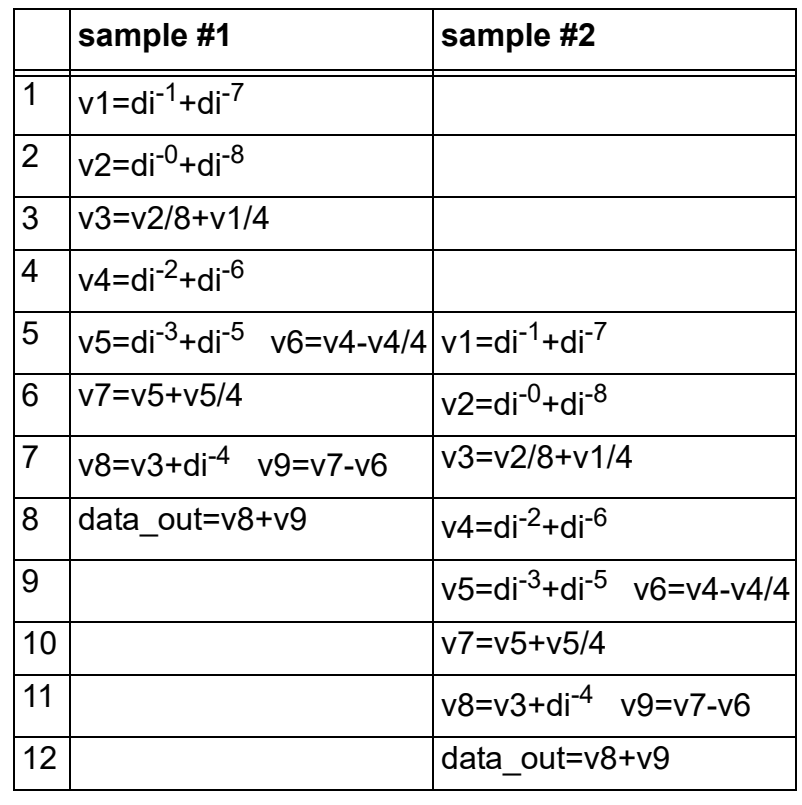

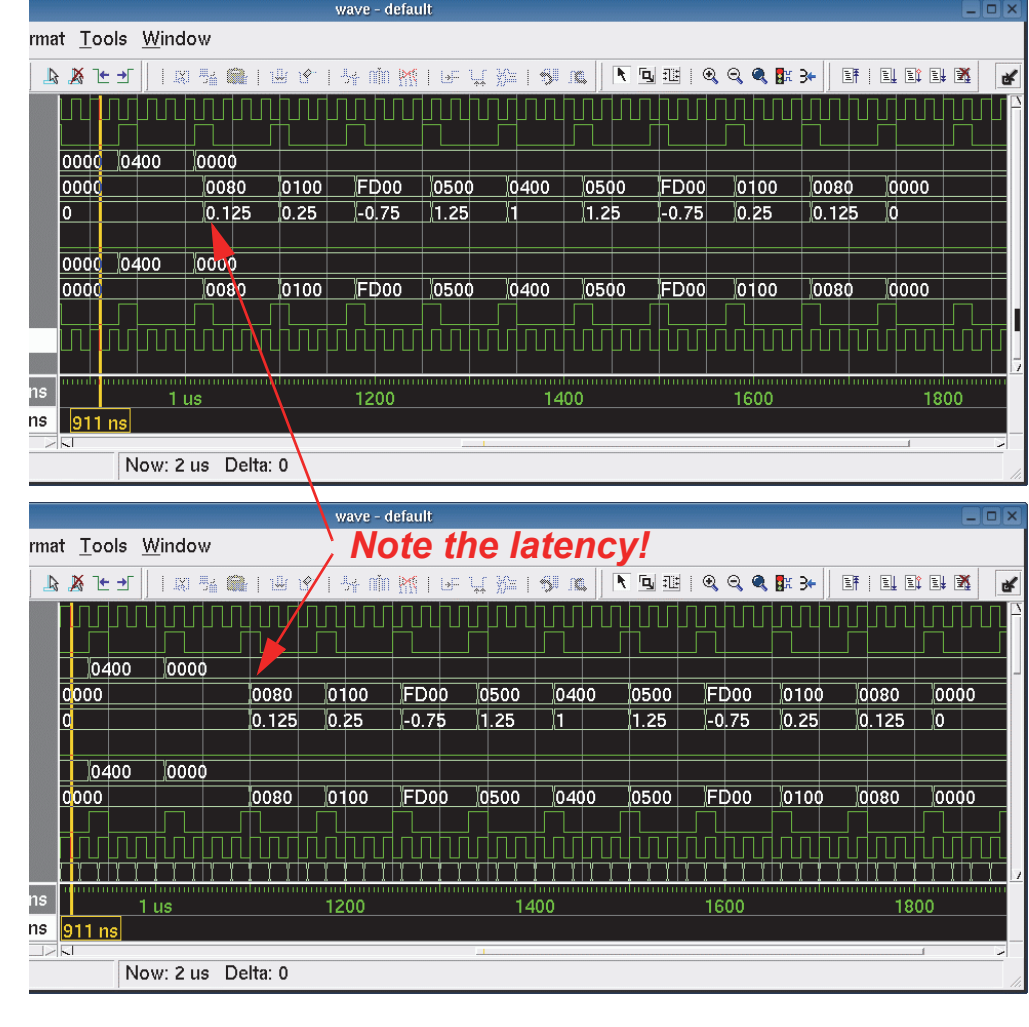

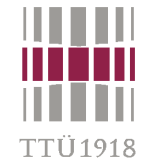

## **Scheduling example #3**

- •**Out-of-order execution (functional pipelining)**
- •**Earlier samples are available!**

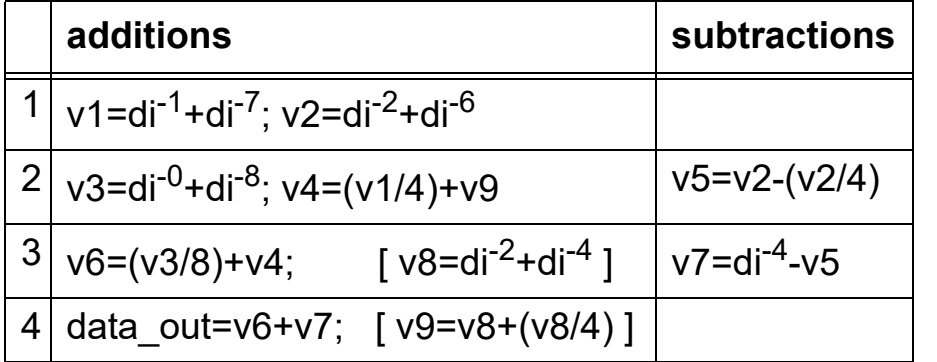

**• ( 3 functional units & 3 registers! )**

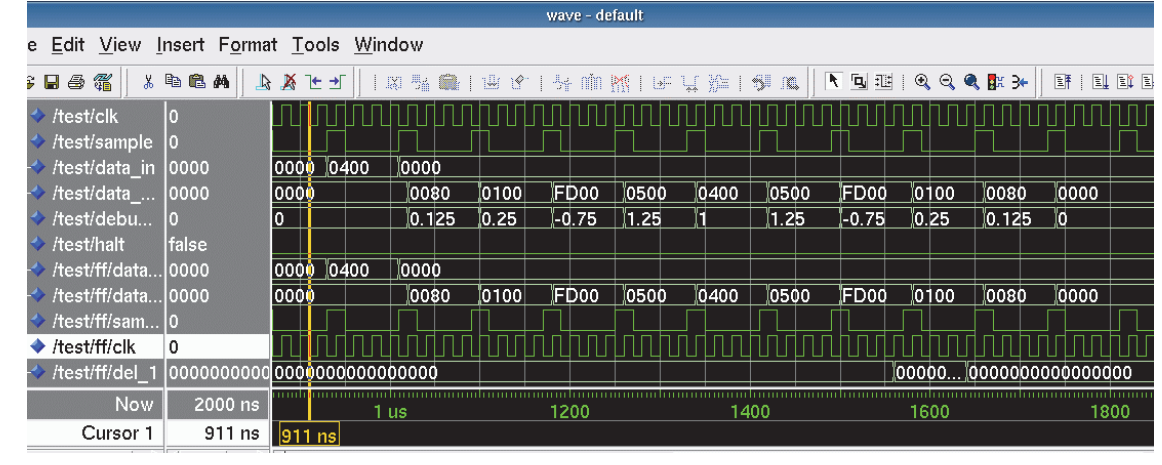

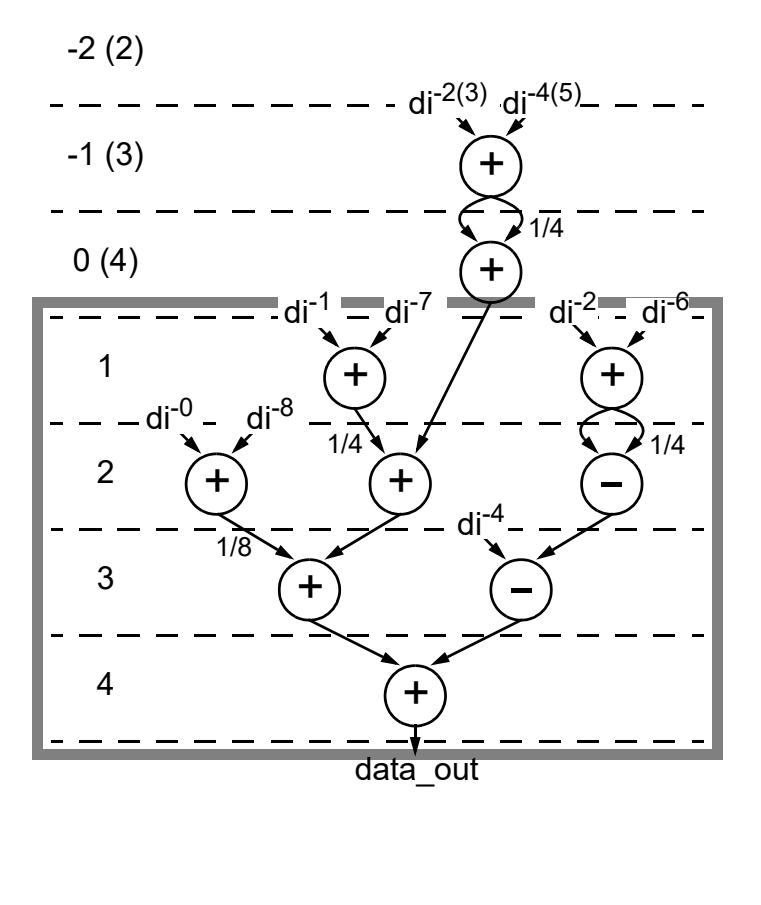

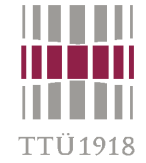

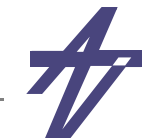

#### **Allocation and binding**

- • **High-level synthesis tasks, i.e., scheduling, resource allocation, and resource assignment neither need to be performed in a certain sequence nor to be considered as independent tasks**
- • **Allocation is the assignment of operations to hardware possibly according to a given schedule, given constraints and minimizing a cost functio n**
- • **Functional unit, storage and interconnection allocations**
	- • **slightly different flavors:**
		- **• module selection – selecting among several ones**
		- **• binding – to particular hardware (a.k.a. assignment)**
- • **Other HLS tasks...**
	- **•** *Memory management***: deals with the allocation of memories, with the assignment of data to memories, and with the generation of address calculation units**
	- **•** *High-level data path mapping***: partitions the data part into application specific units and defines their functionality**
	- **•***Encoding* **data types and control signals**

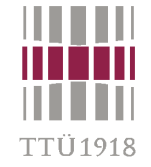

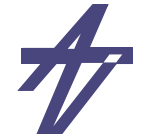

# **Completing the Data Path**

- • **Subtasks after scheduling**
	- • **Allocation** 
		- **• Allocation of FUs (if not allocated before scheduling)**
		- **• Allocation of storage (if not allocated before scheduling)**
		- **• Allocation of busses (if buses are required and not allocated in advance)**
	- • **Binding (assignment)**
		- **• Assignment of operations to FU instances (if not assignment before scheduling as in the partitioning approach)**
		- **• Assignment of values to storage elements**
		- **• Assignment of data to be transferred to buses (if busses are used)**
- • **Allocation and binding approaches**
	- **• Rule based schemes (Cathedral II), used before scheduling**
	- **• Greedy (e.g., Adam)**
	- **• Iterative methods**
	- **• Branch and bound (interconnect levels)**
	- **• Integer linear programming (ILP)**
	- **• Graph theoretical (clicks, node coloring)**

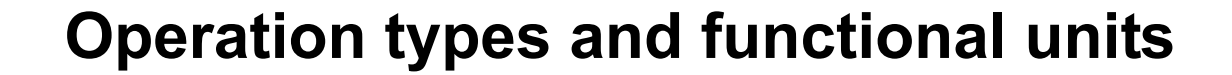

- • **An operation can be mapped onto different functional units**
	- •**bit-width**

"TTT1019

- **• 12-bit addition & 16-bit adder**
- • **supported operations**
	- **• addition & adder/subtracter**
- • **cost trade-offs**
	- **• universal modules are always more expensive**
- • **Algebraic transformations**
	- • **addition is commutative**
		- **• a+b == b+a**
	- • **double "inversion"**
		- **• (a+b)-(c+d) == (a-d)-(c-b) == (a-c)-(d-b)**

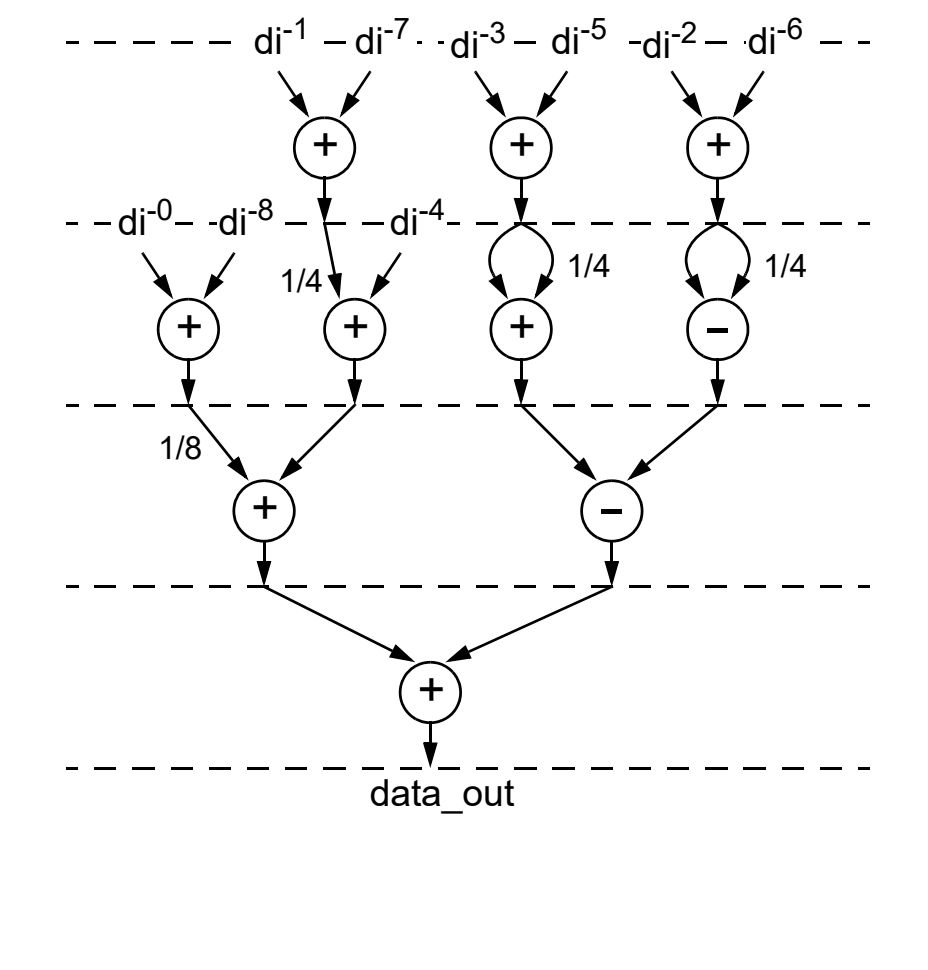

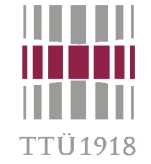

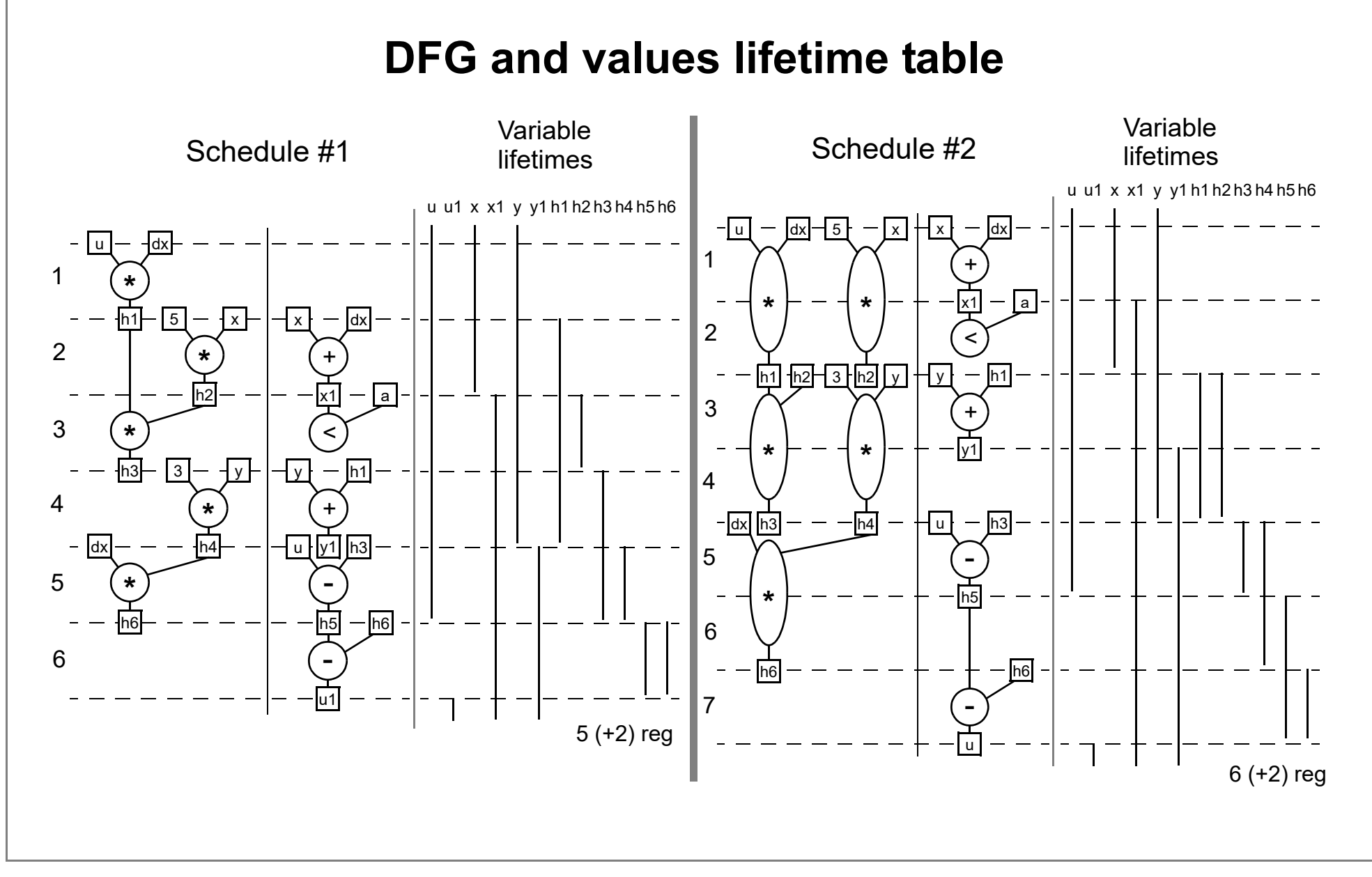

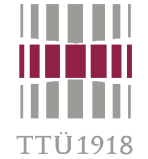

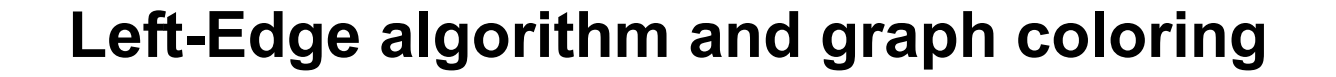

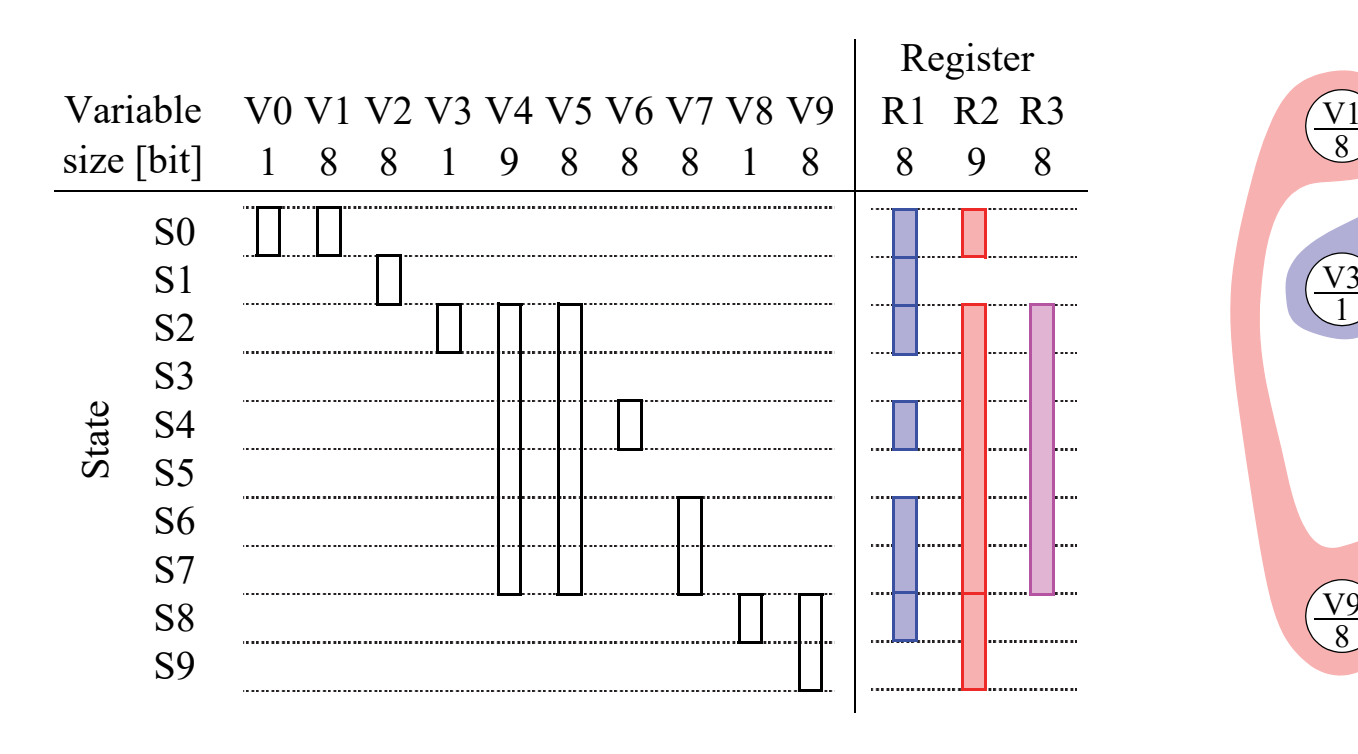

**• a) lifetime moments of variables and allocated registers • b) colored conflict graph**

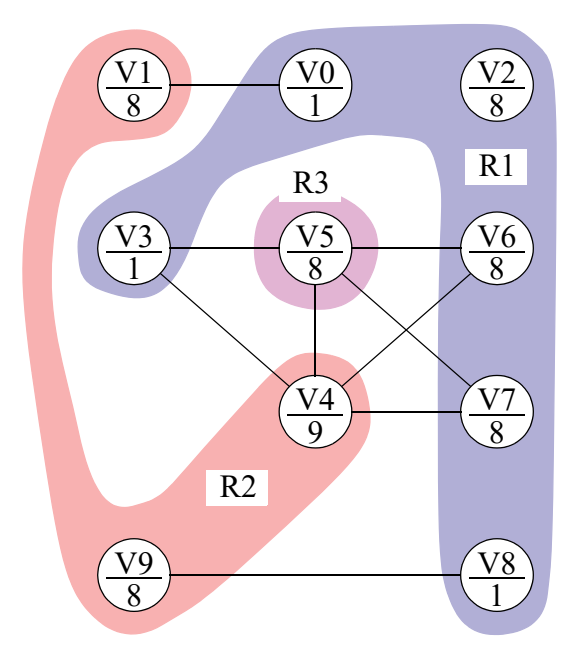

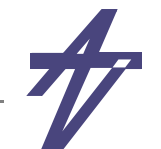

### **Example synthesis approach**

- •**Differential Equation example, multiplexed data part architecture**
- •**Functional unit allocation**
- •**Resource constrained scheduling**
- •**Functional unit assignment**
- •**Register allocation**
- •**Register assignment**
- •**Multiplexer extraction**

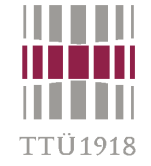

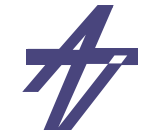

#### **Schedule and lifetime table**

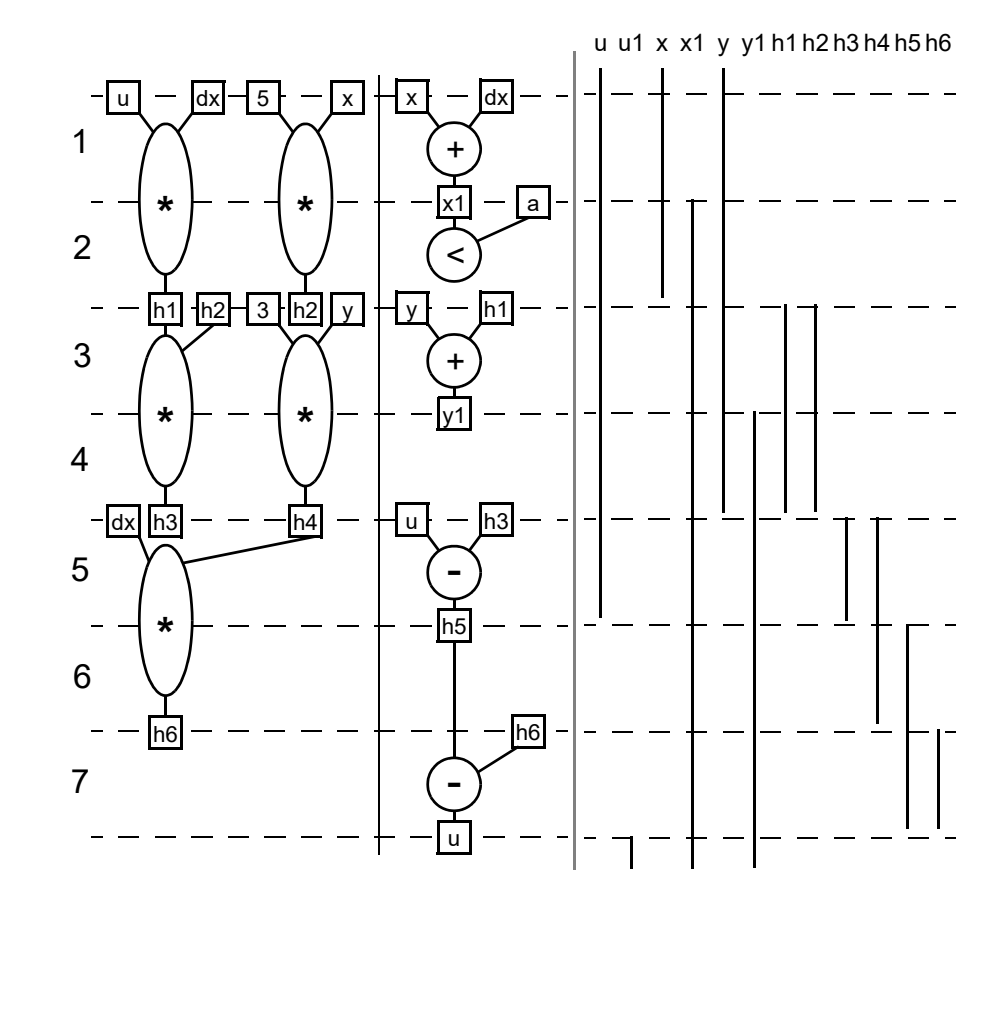

• **Functional unit (FU) assignment** 

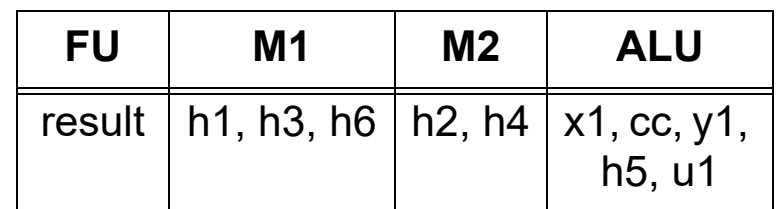

#### • **Register assignment**

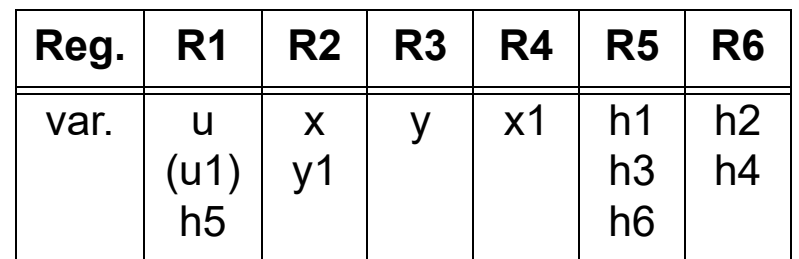

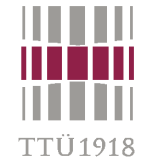

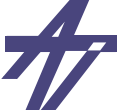

#### **Multiplexer optimization**

- $\bullet$  **Functional units & registers**
	- **• M1: h1:4[u,dx], h3:3[h1,h2], h6:2[dx,h4]; M2: h2:4[5,x], h4:3[3,y]**
	- **• ALU: h5:2[u,h3], x1:2[x,dx], u1:1[h5,h6], cc:1[x1,a], y1:1[h1,y]**
	- **• Ra; Rdx; R1 (u,u1,h5); R2 (x,y1); Ry; Rx1; R5 (h1,h3,h6); R6 (h2,h4)**
- •**Multiplexers**

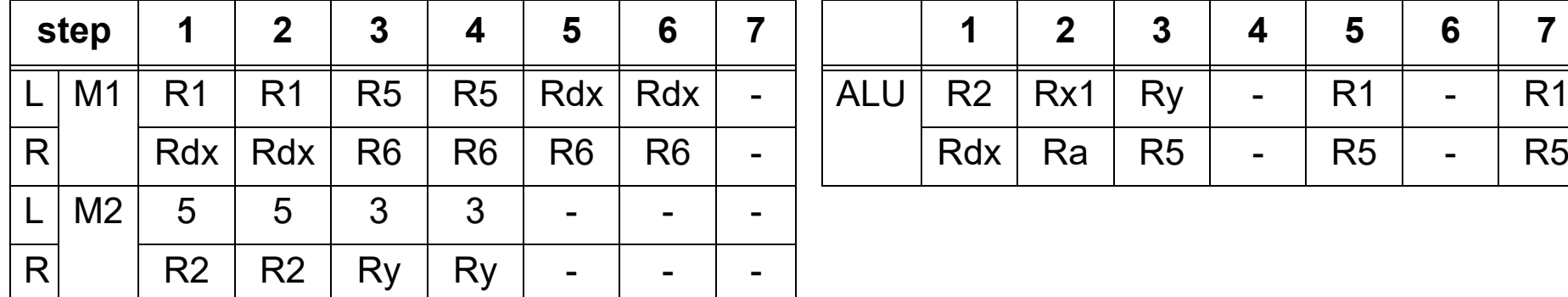

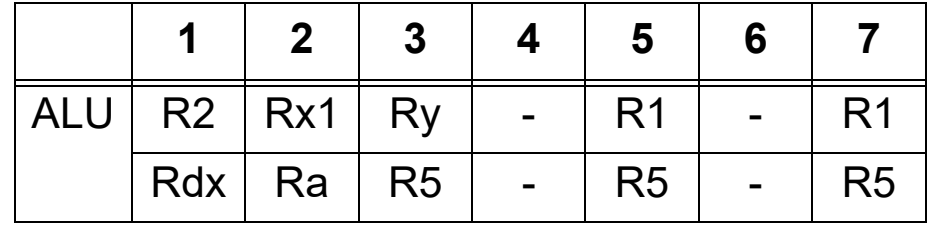

- **• M1.L 3, M1.R 2, M2.L 2, M2.R 2, ALU.L 4, ALU.R 3**
- **• M1 has the same source (Rdx) on both multiplexers swap inputs at the first step**
- • **Result – 22 multiplexer inputs:**
	- **• M1.L 2 (Rdx, R5), M1.R 2 (R1, R6), M2.L 2 (5, 3), M2.R 2 (R2, Ry), ALU.L - 4 (R2, Rx1, Ry, R1), ALU.R - 3 (Rdx, Ra, R5), Ra - 0 (inp), Rdx - 0 (inp), R1 - 2 (inp, ALU), R2 - 3 (inp, ALU, Rx1), Ry - 2 (inp, R2), Rx1 - 0 (ALU), R5 - 0 (M1), R6 - 0 (M2)**

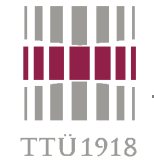

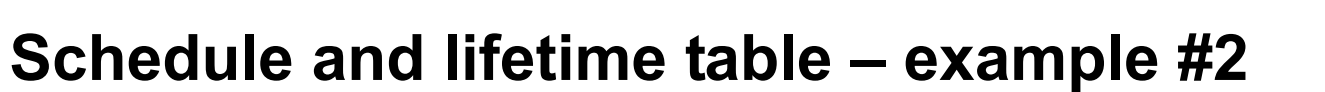

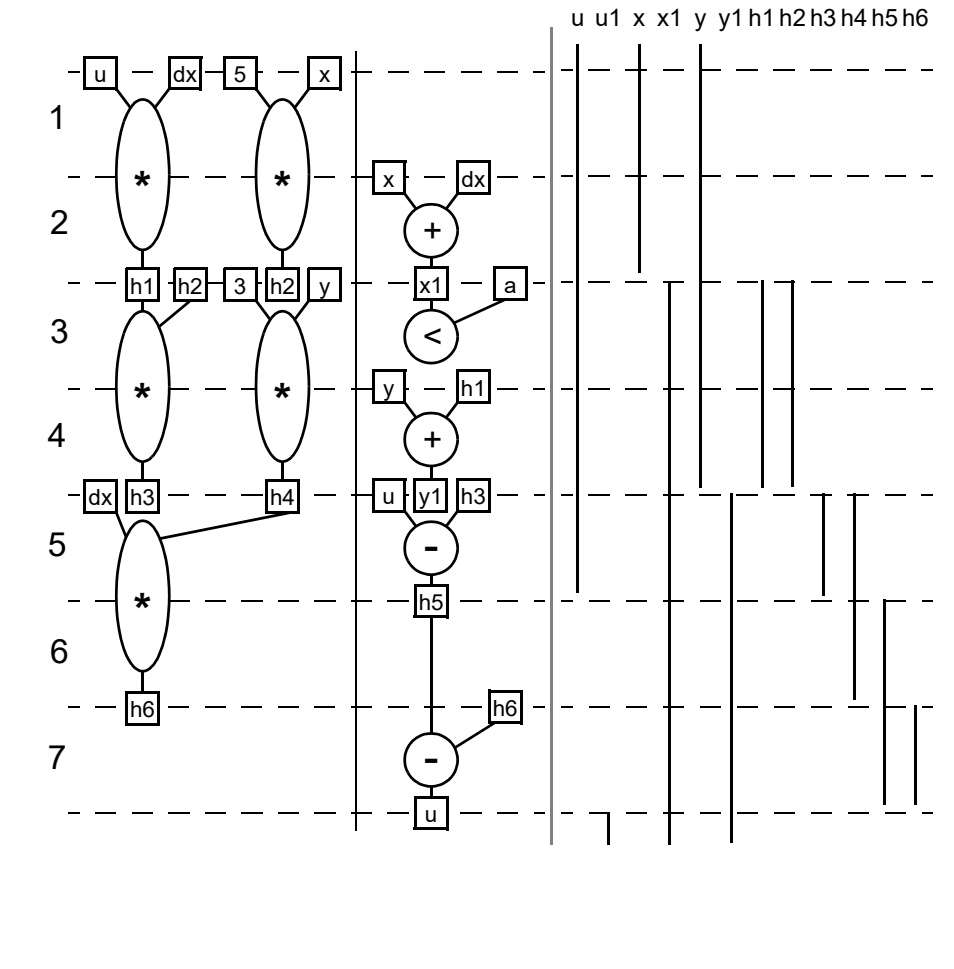

• **Functional unit (FU) assignment** 

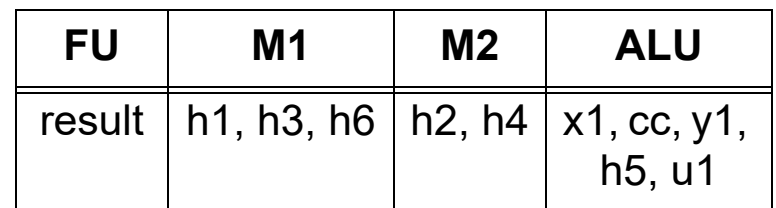

• **Register assignment** 

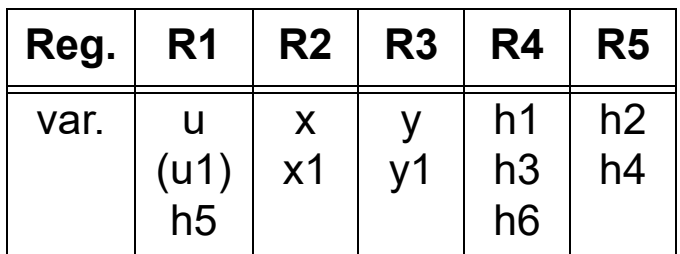

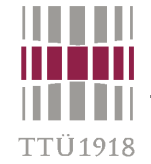

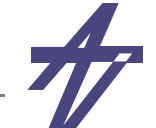

## **Multiplexer optimization – example #2**

- $\bullet$  **Functional units & registers**
	- **• M1: h1:4[u,dx], h3:3[h1,h2], h6:2[dx,h4]; M2: h2:4[5,x], h4:3[3,y]**
	- **• ALU: h5:2[u,h3], x1:2[x,dx], u1:1[h5,h6], cc:1[x1,a], y1:1[h1,y]**
	- **• Ra; Rdx; R1 (u,u1,h5); Rx (x,x1); Ry (y,y1); R4 (h1,h3,h6); R5 (h2,h4)**
- •**Multiplexers**

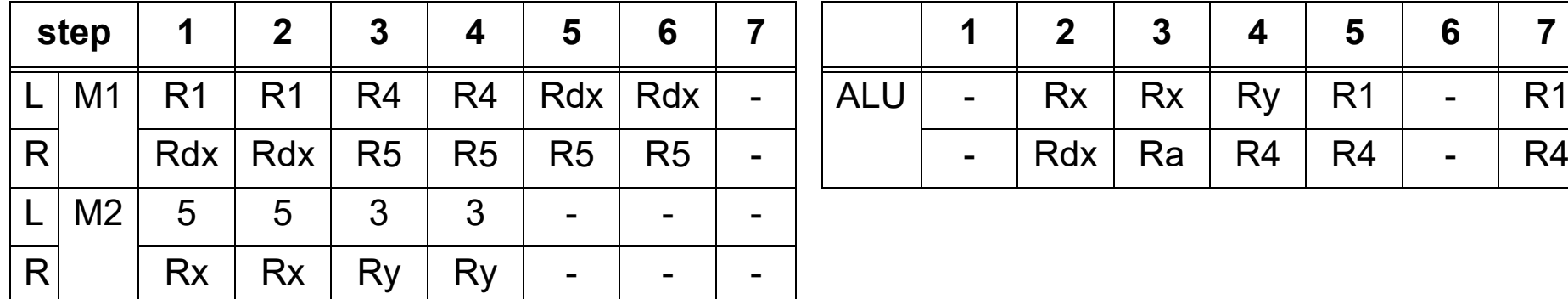

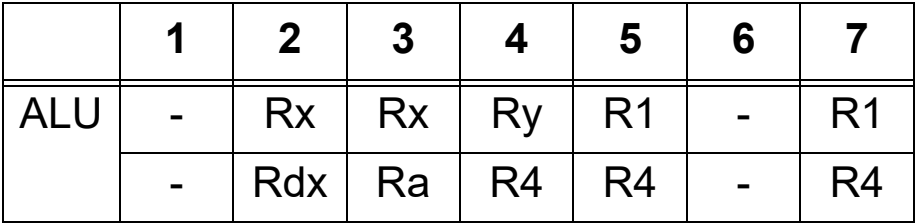

- **• M1.L 3, M1.R 2, M2.L 2, M2.R 2, ALU.L 3, ALU.R 3**
- **• M1 has the same source (Rdx) on both multiplexers swap inputs at the first step**
- •**Result – 20 multiplexer inputs:**

**• M1.L - 2 (Rdx, R4), M1.R - 2 (R1, R5), M2.L - 2 (5, 3), M2.R - 2 (Rx, Ry), ALU.L - 3 (Rx, Ry, R1), ALU.R - 3 (Rdx, Ra, R4), Ra - 0 (inp), Rdx - 0 (inp), R1 - 2 (inp, ALU), Rx - 2 (inp, ALU), Ry - 2 (inp, ALU), R4 - 0 (M1), R5 - 0 (M2)**

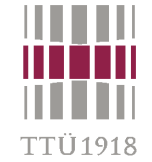

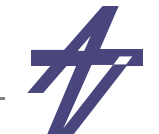

#### **Bidirectional bus architecture**

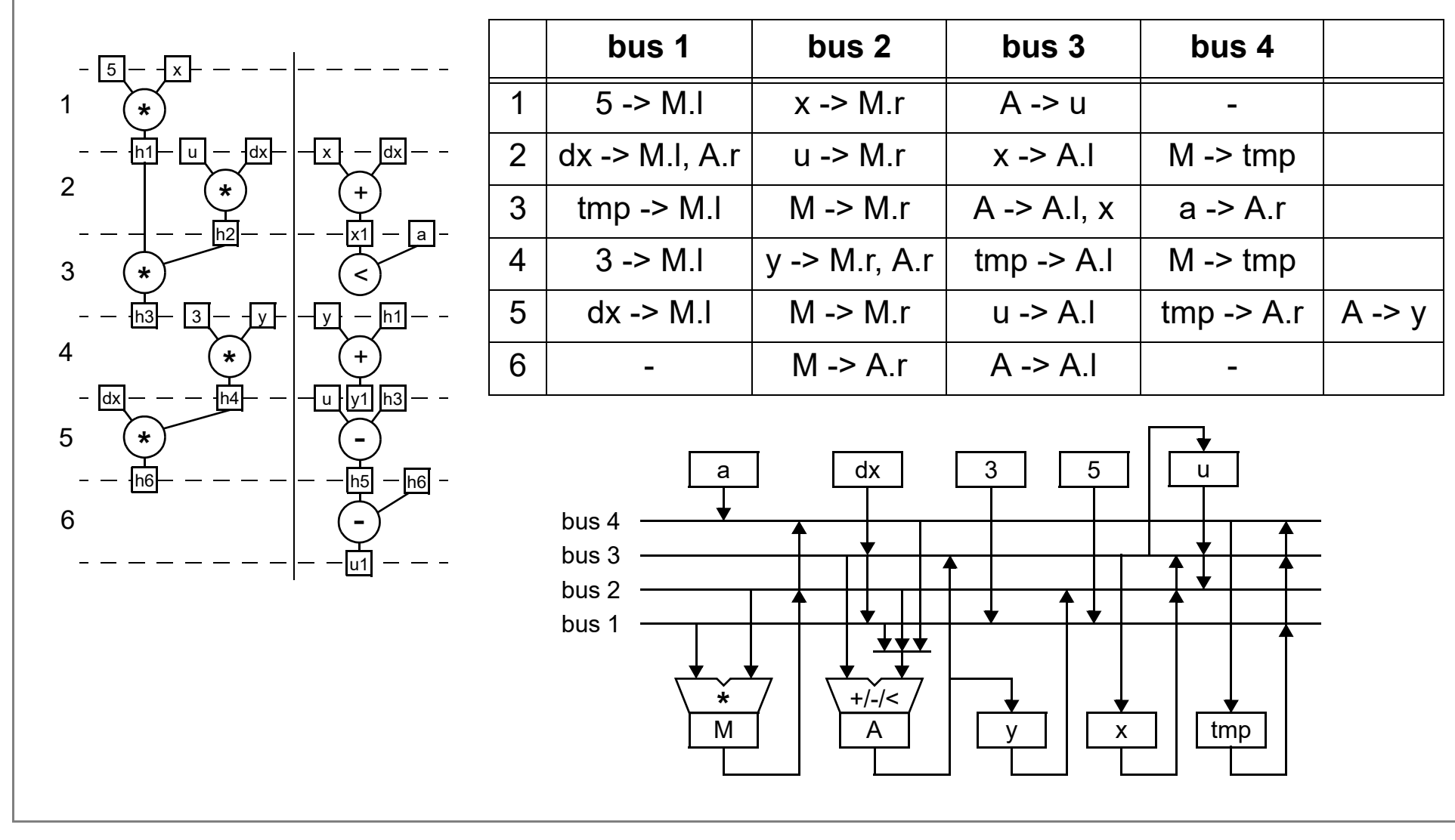

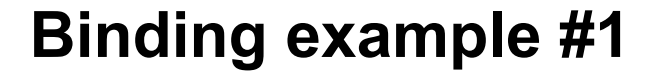

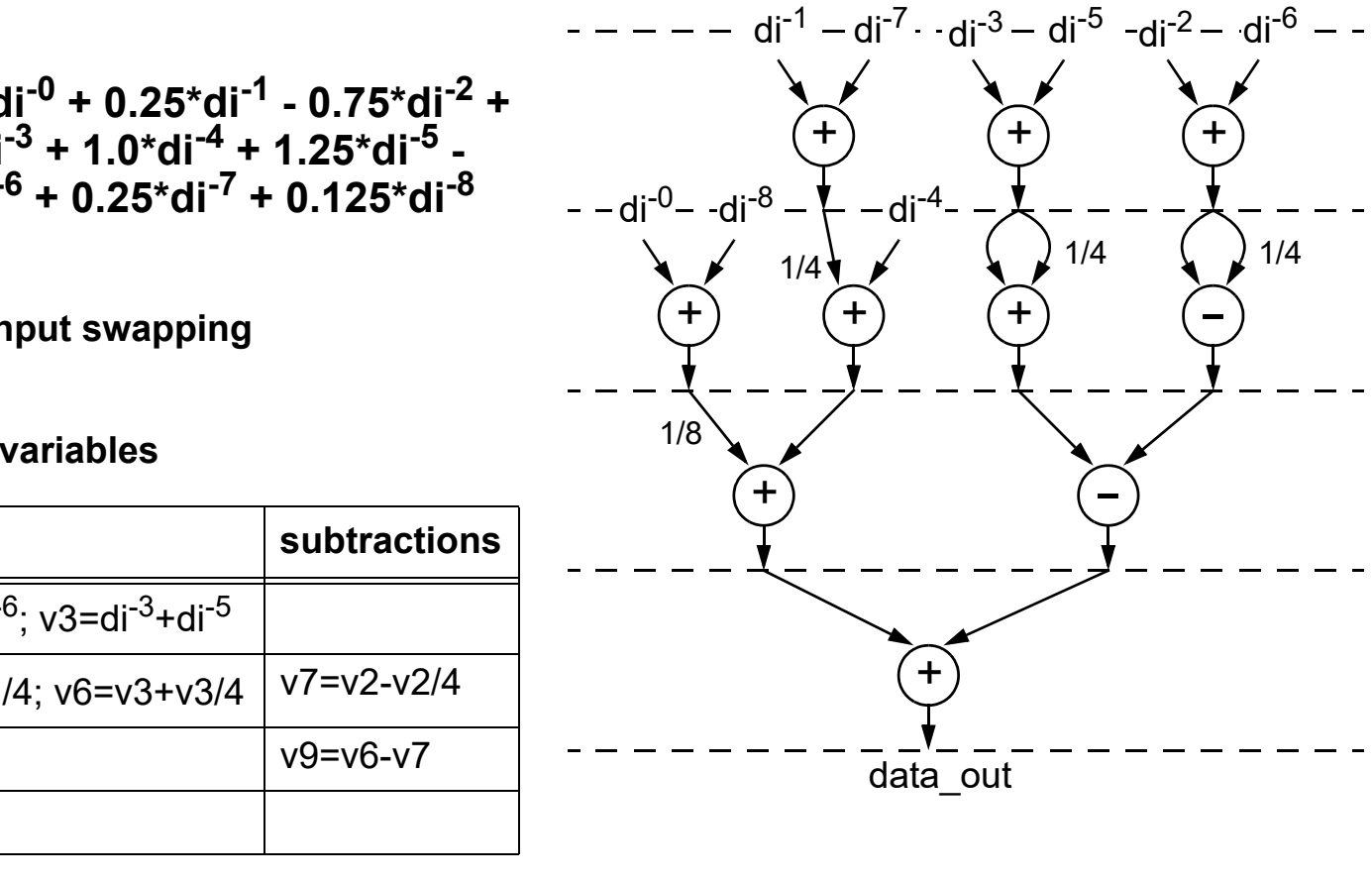

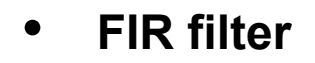

TTÜ 1918

- • **data\_out = 0.125\*di-0 + 0.25\*di-1 - 0.75\*di-2 + + 1.25\*di-3 + 1.0\*di-4 + 1.25\*di-5 - - 0.75\*di-6 + 0.25\*di-7 + 0.125\*di-8**
- • **transformations**
	- **• shift-add trees & input swapping**
	- **• 10 operations & 9 variables**

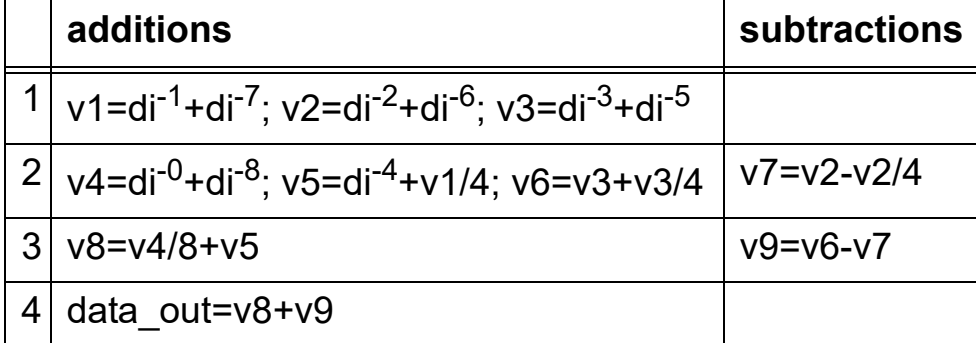

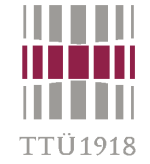

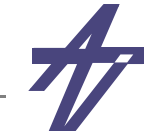

#### **Binding example #1 (cont.)**

- •**4 steps, 10 operations, 9 variables**
- •**Assumptions – sample in (di-0) & result out (v0) at step 1; di-n are shifted at step 4**

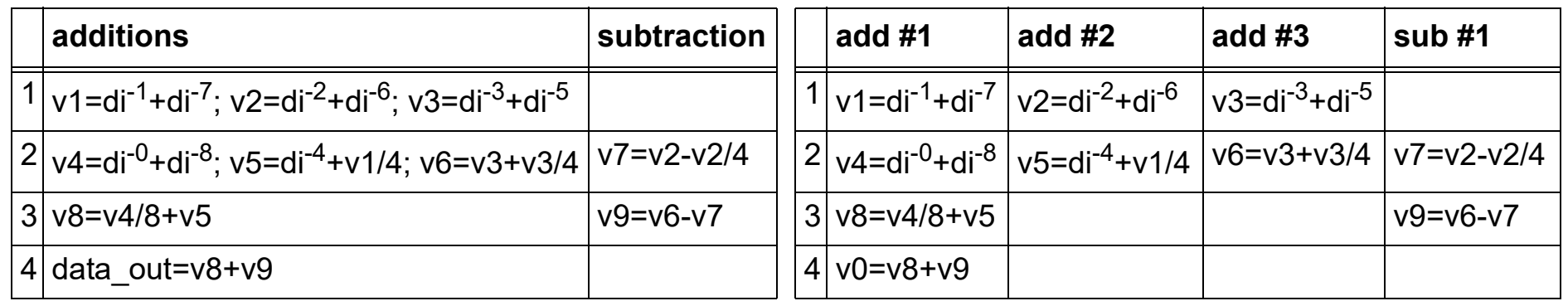

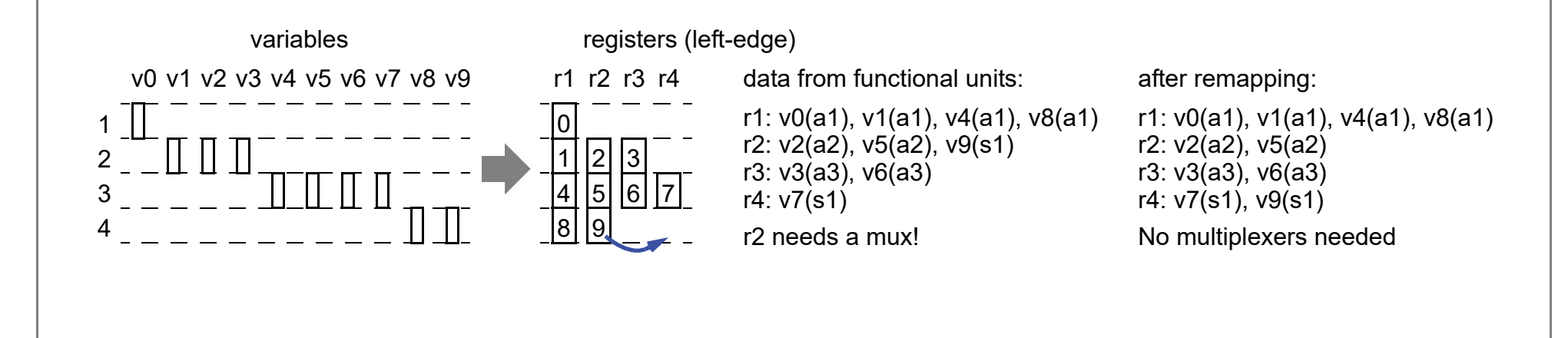

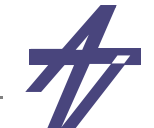

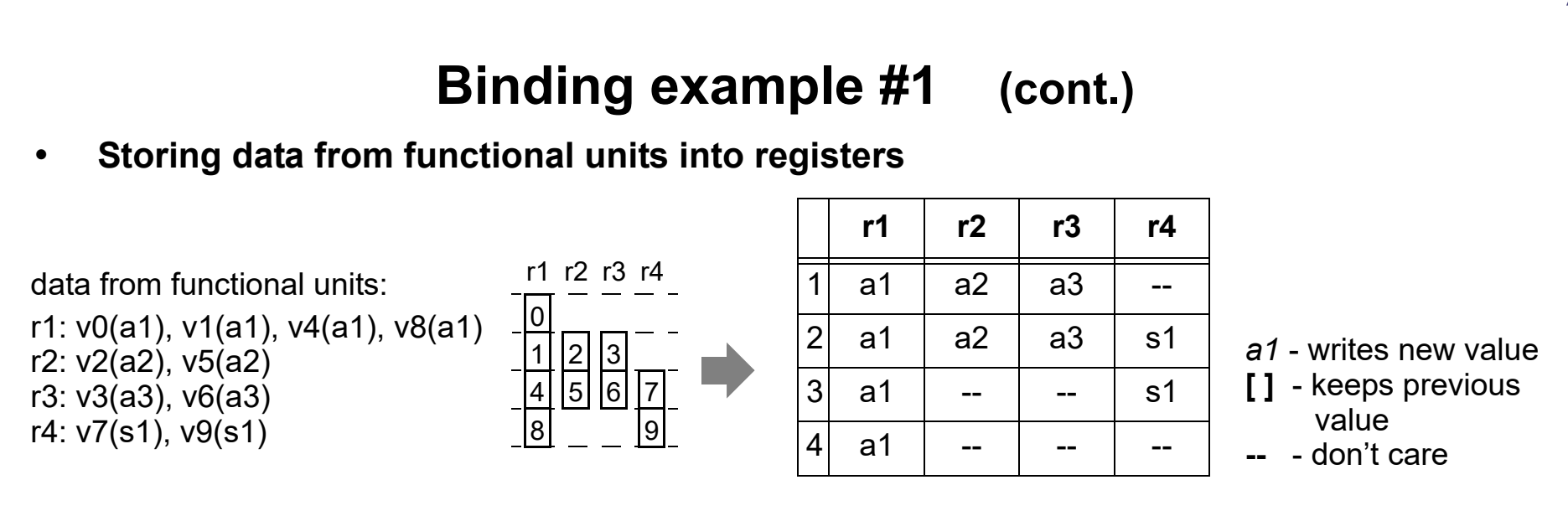

•**Multiplexers at functional units' inputs (plus shifters '>')** 

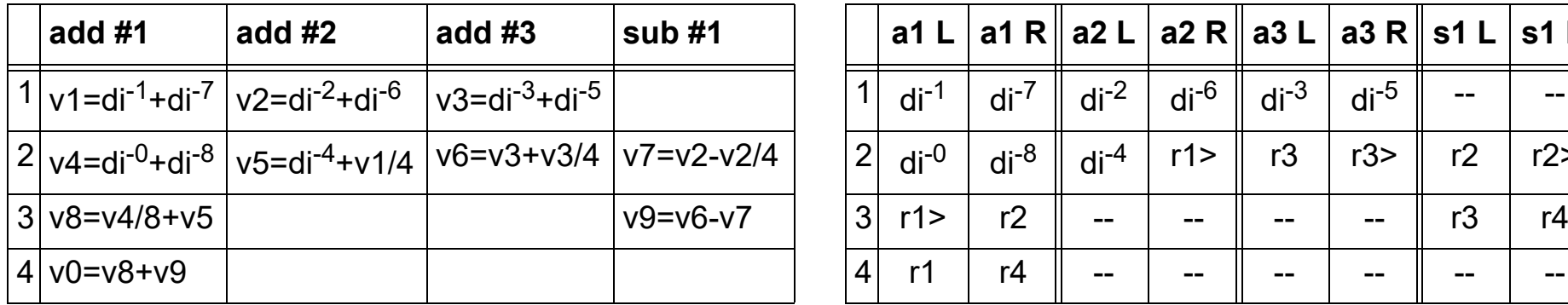

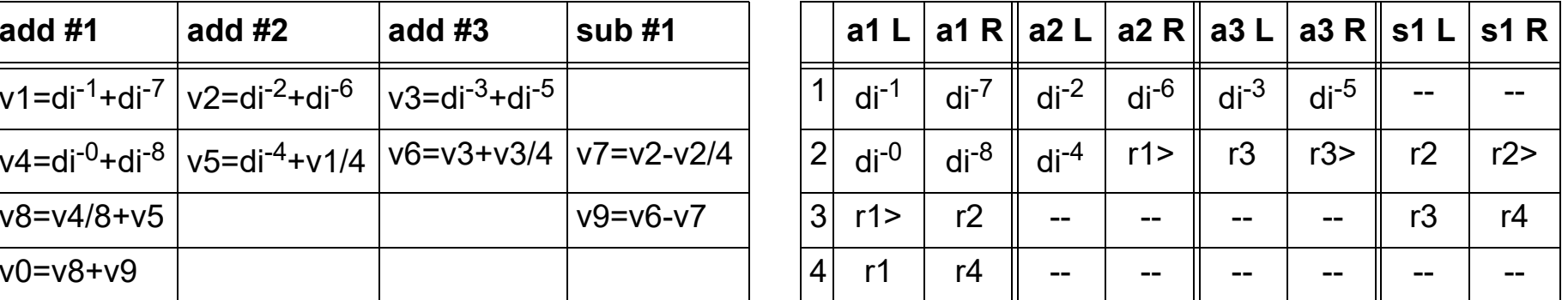

- • **Components: 3 add, 1 sub, 4 reg, 2 4-mux, 6 2-mux**
	- **• 3\*125+139+4\*112+(2\*3+6)\*48 = 1538 (+ controller & buffer)** *[3332 eq.gates in total]*

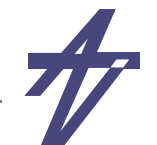

### **Binding example #2**

- • **Introducing pipelining – additional delay at the output**
- • **Distribution of operations must be analyzed at both stages**
- •**10 operations & 9 variables**

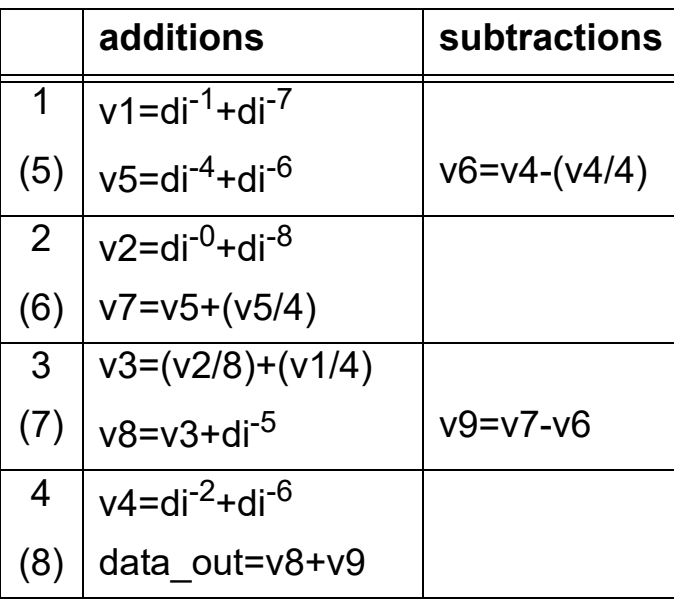

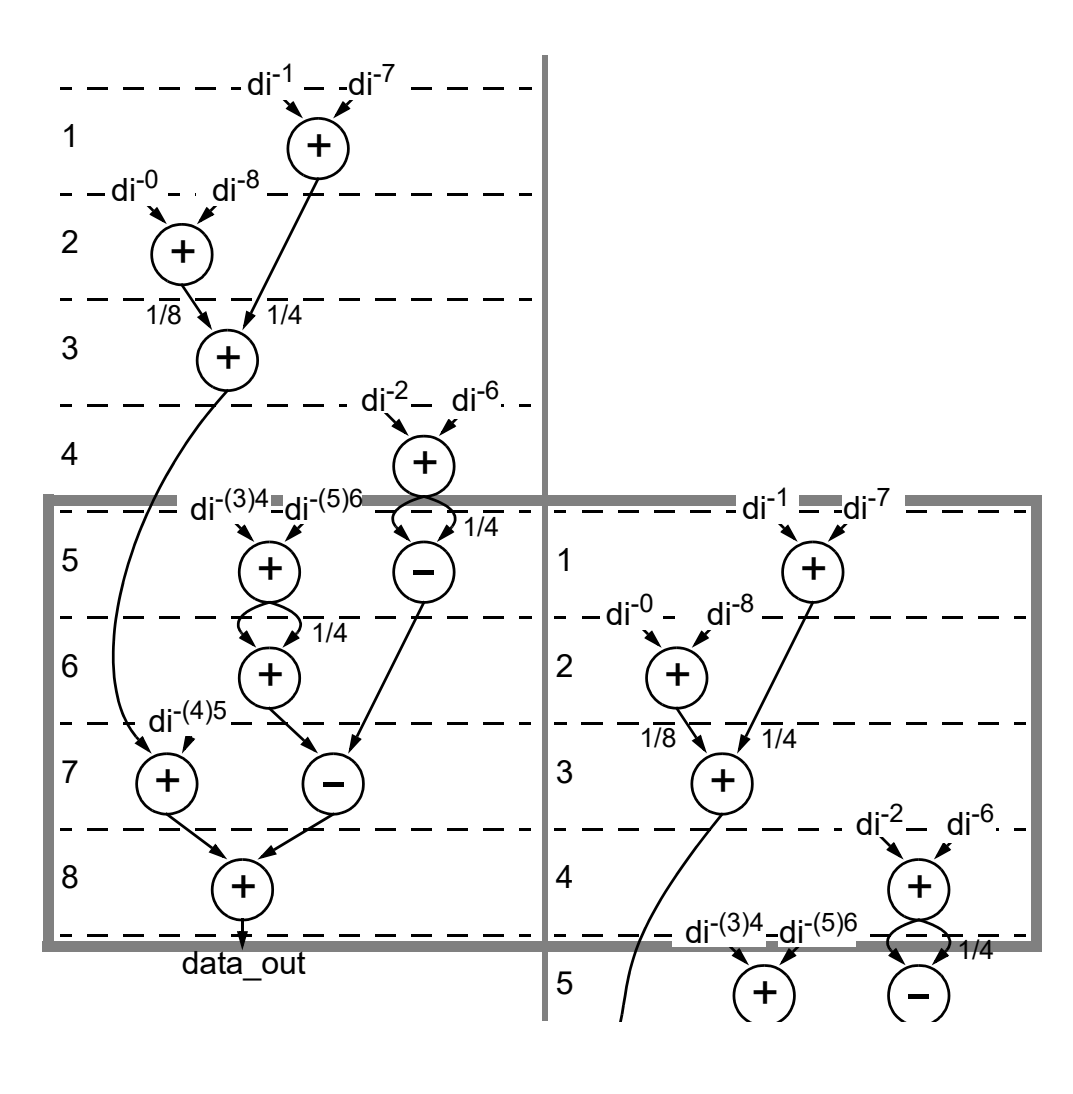

**TTÜ1918** 

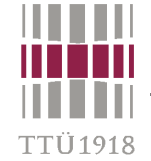

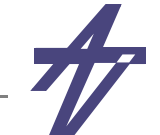

#### **Binding example #2 (cont.)**

- •**4+4 steps, 10 operations, 9 variables**
- •**Assumptions – sample in (di-0) & result out (v0) at step 1; di-n are shifted at step 4**

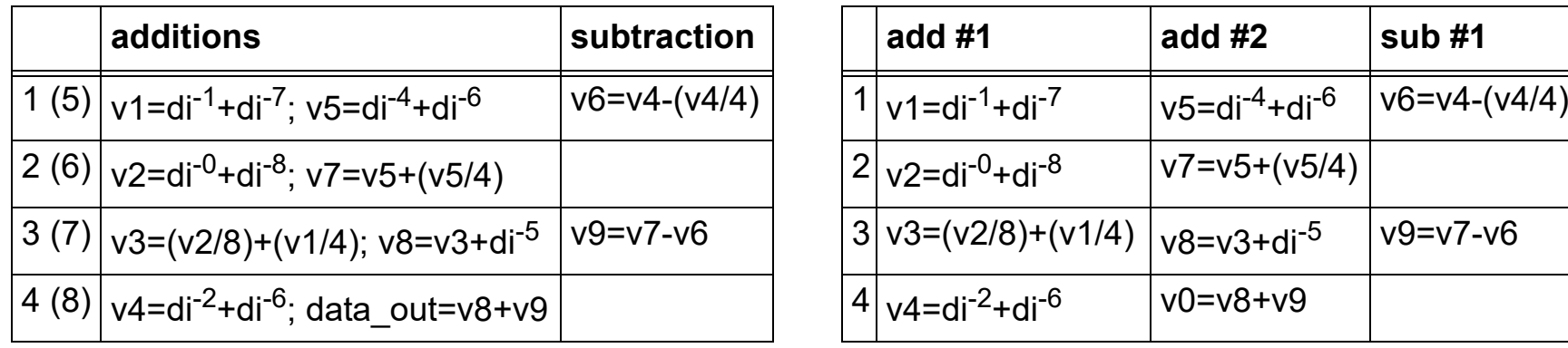

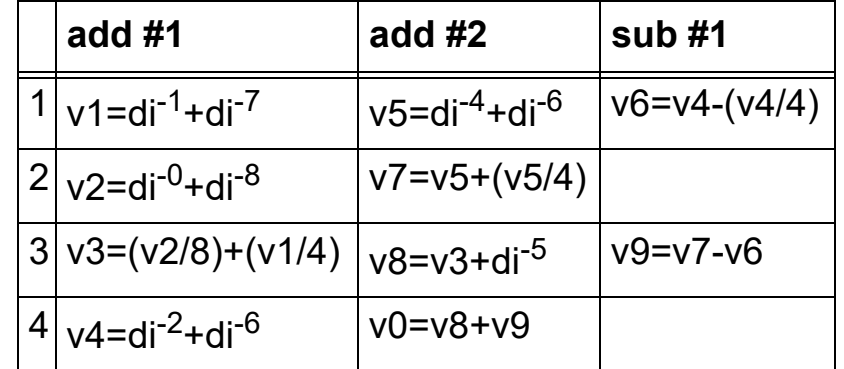

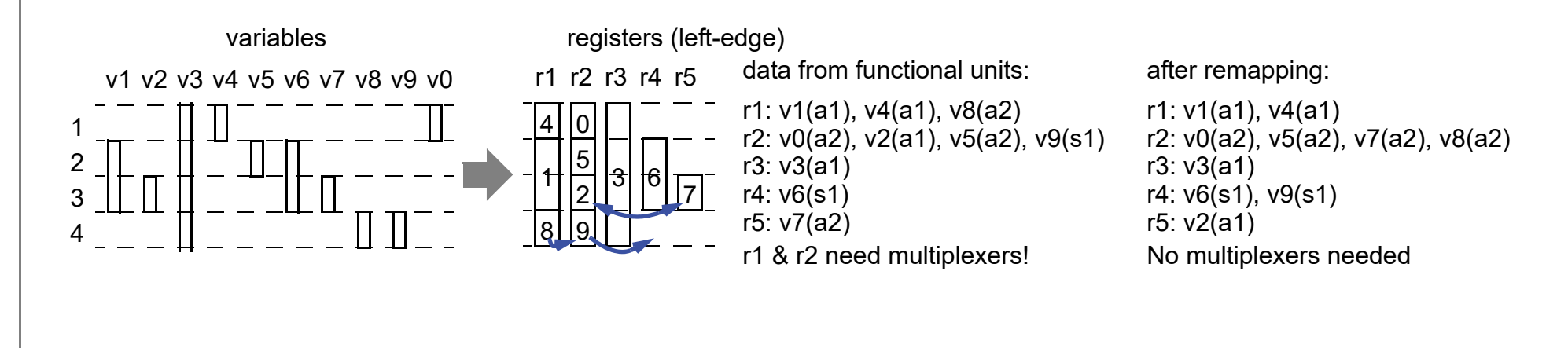

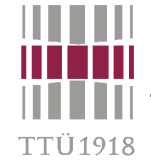

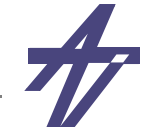

### **Binding example #2 (cont.)**

•**Storing data from functional units into registers** 

data from functional units:r1: v1(a1), v4(a1) r2: v0(a2), v5(a2), v7(a2), v8(a2) r3: v3(a1) r4: v6(s1), v9(s1) r5: v2(a1)

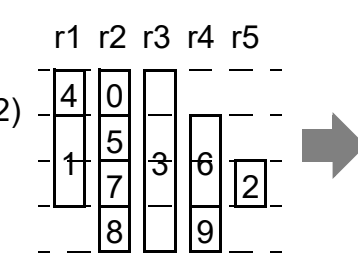

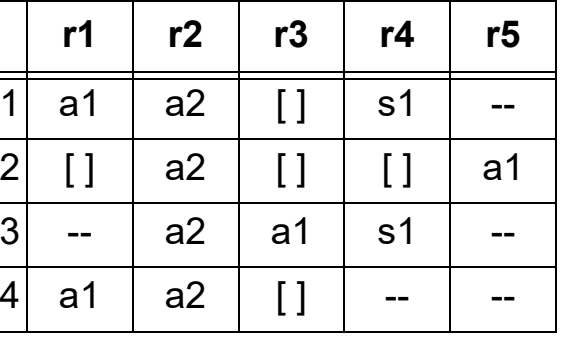

*a1* - writes new value**[ ]** - keeps previous value

**--** - don't care

•**Multiplexers at functional units' inputs (plus shifters '>')** 

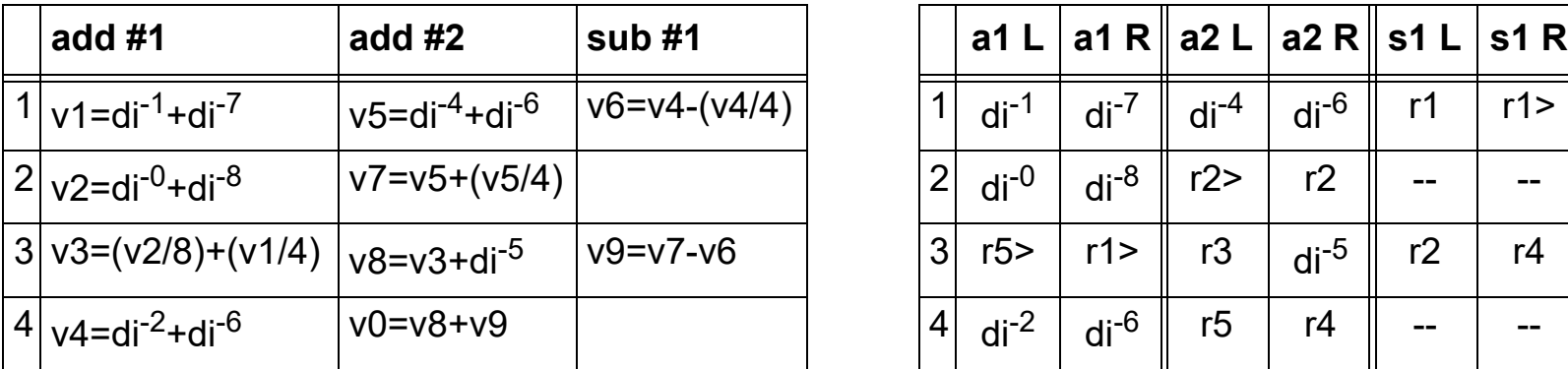

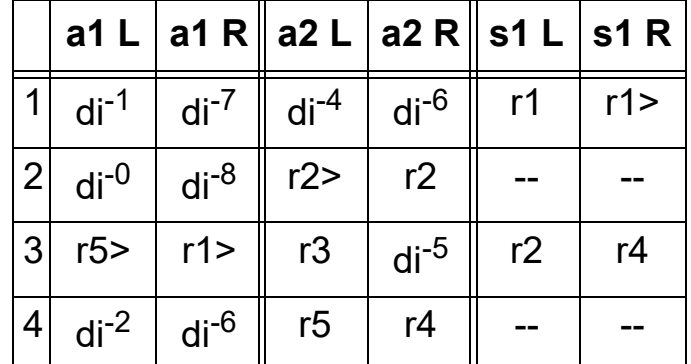

- • **Components: 2 add, 1 sub, 5 reg, 4 4-mux, 2 2-mux**
	- **• 2\*125+139+5\*112+(4\*3+2)\*48 = 1621 – less FU-s (-1) but more reg-s (+1) & mux-s (+2)** *[3440 e.g.]*

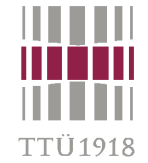

#### **Binding example #3**

- •**Out-of-order execution (functional pipelining)**
- •**Earlier samples are available!**
- •**4 steps, 10 operations, 9 variables**

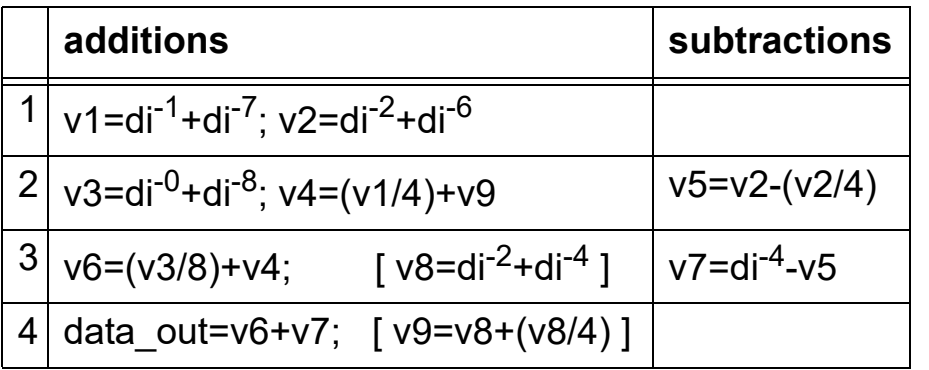

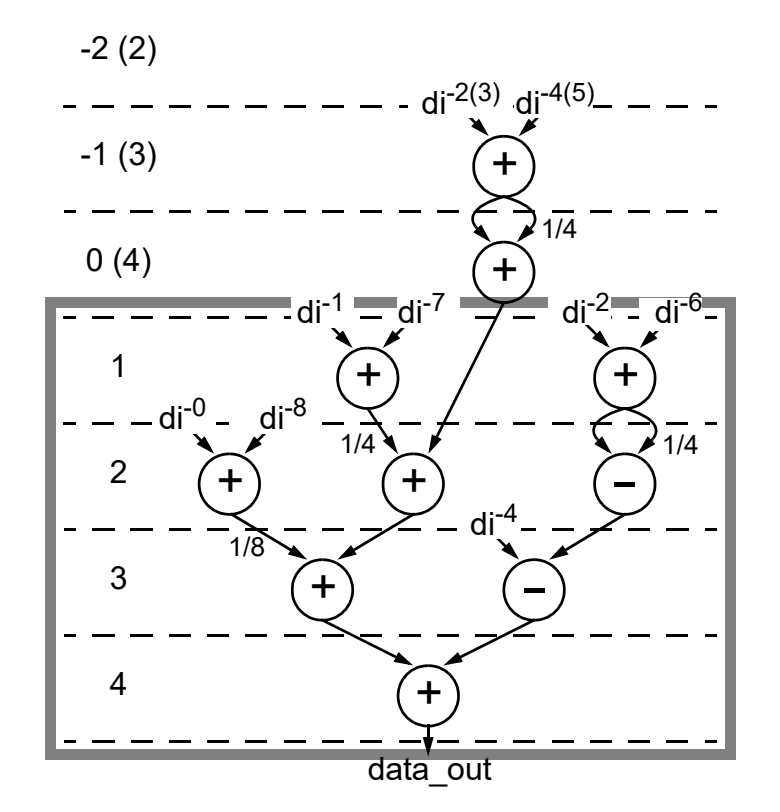

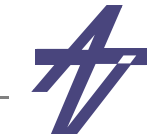

#### **Binding example #3 (cont.)**

- •**4 steps, 10 operations, 9 variables, out-of-order execution**
- •**Assumptions – sample in (di-0) & result out (v0) at step 1; di-n are shifted at step 4**

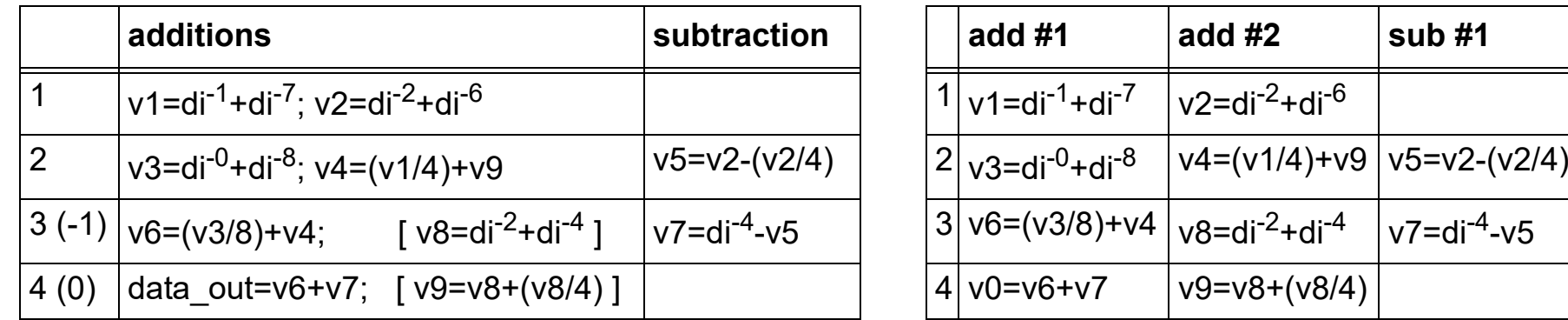

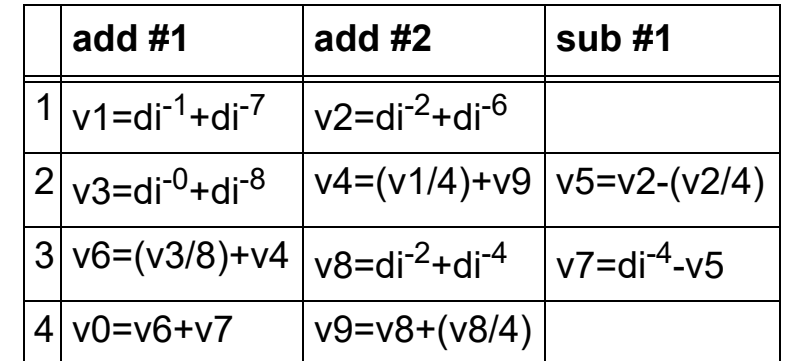

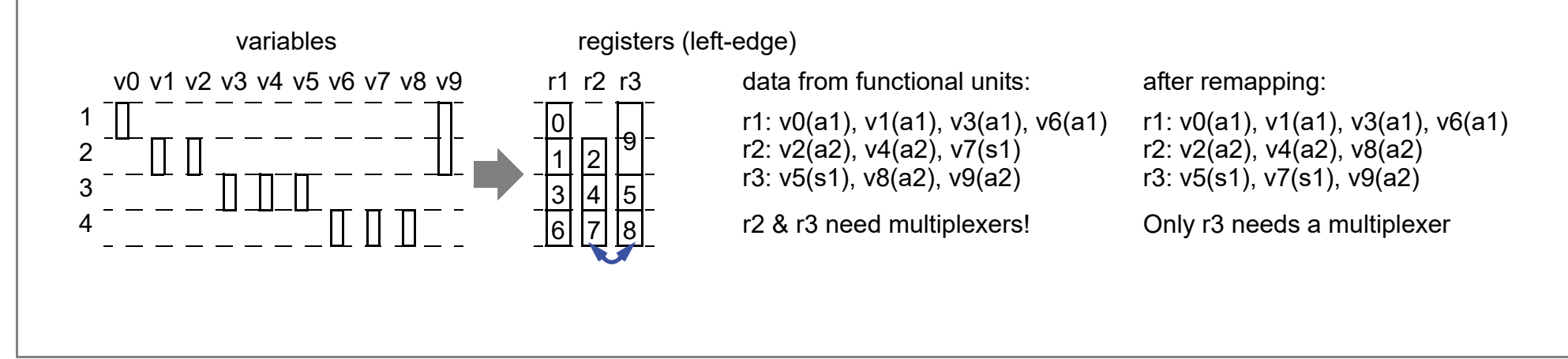

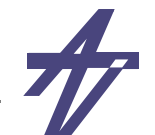

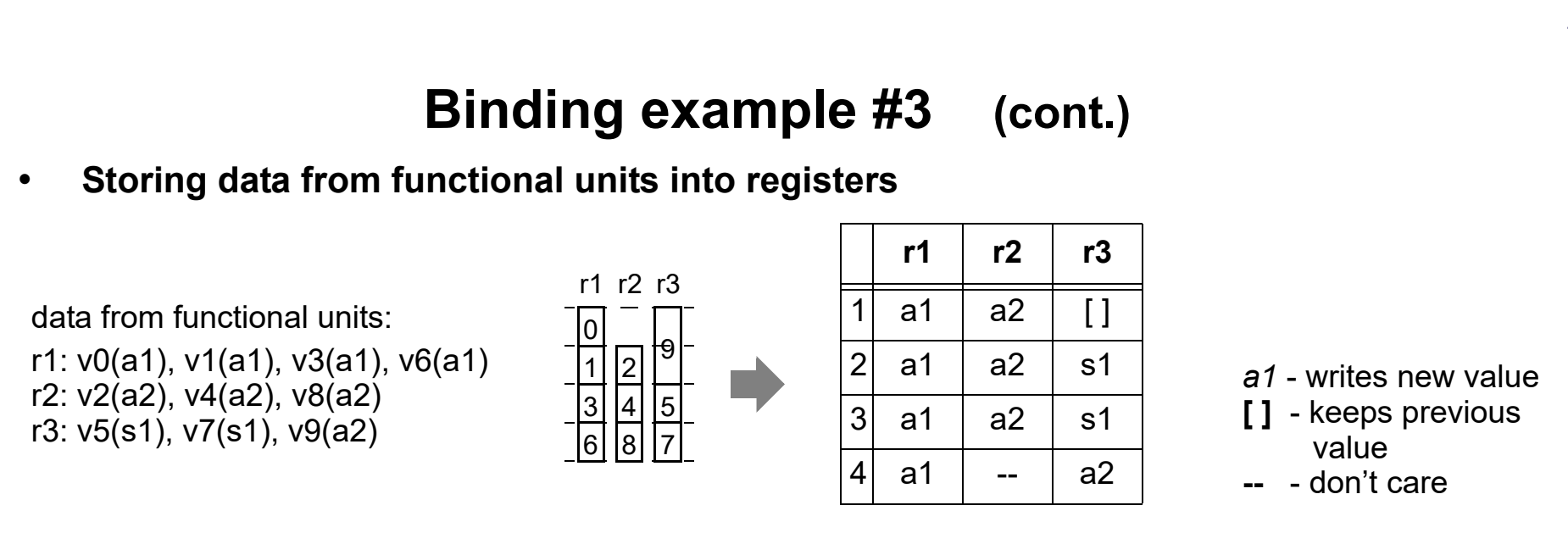

•**Multiplexers at functional units' inputs (plus shifters '>')** 

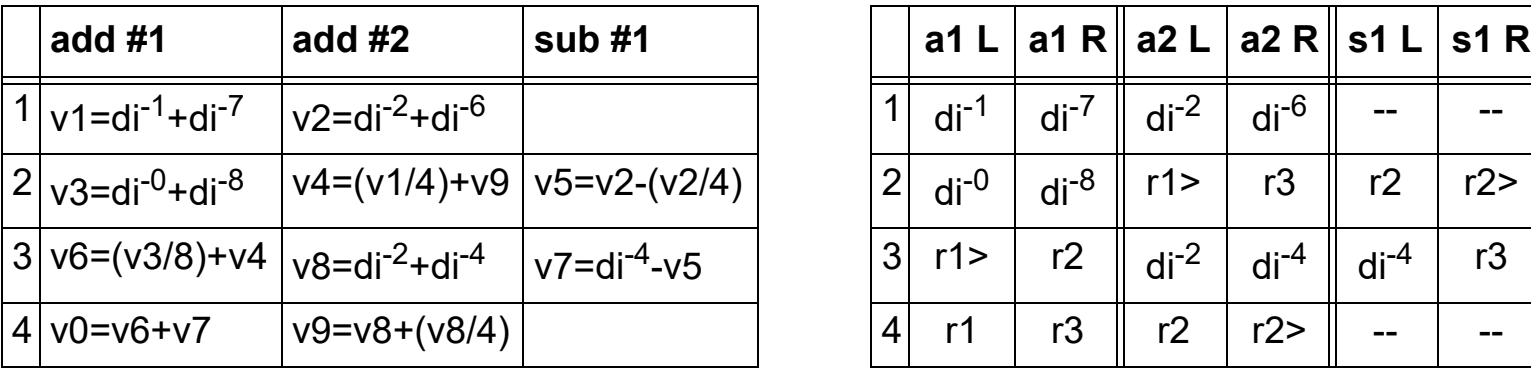

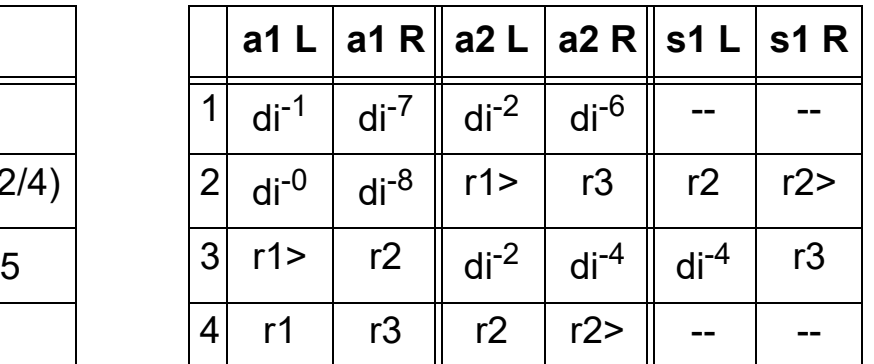

- • **Components: 2 add, 1 sub, 3 reg, 3 4-mux, 1 3-mux, 3 2-mux**
	- **• 2\*125+139+3\*112+(3\*3+5)\*48 = 1397 – less FU-s (-1) & reg-s (-1) but more mux-s (+2)** *[3075 e.g.]*

TTÜ 1918

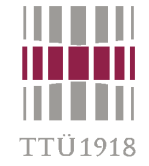

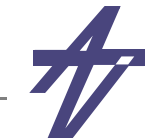

### **Binding example #3.1**

•**Multiplexers at functional units' inputs (plus shifters '>', ver. #3)** 

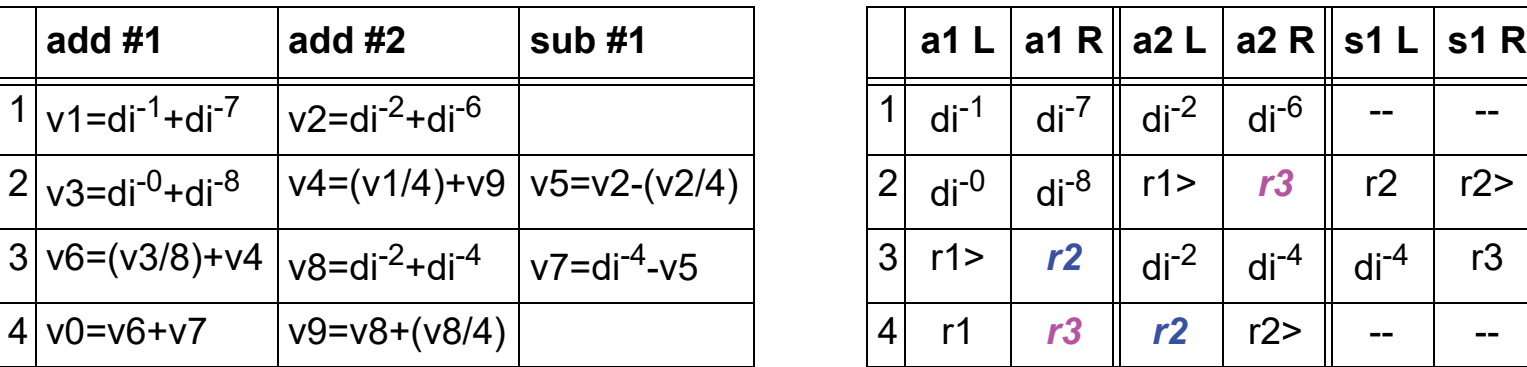

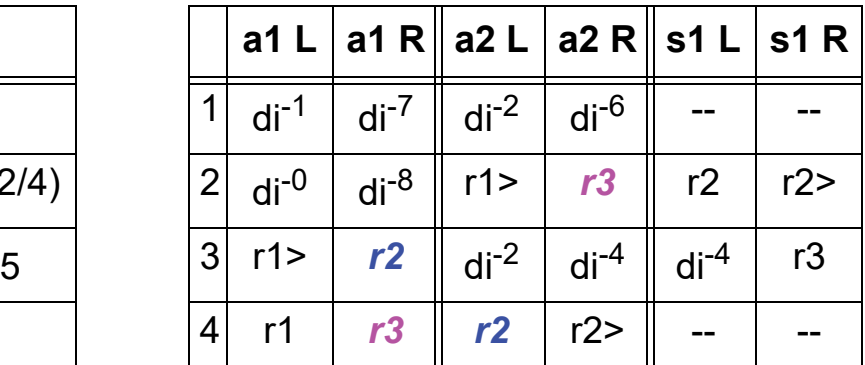

•**Swapping add operations on the last clock step** 

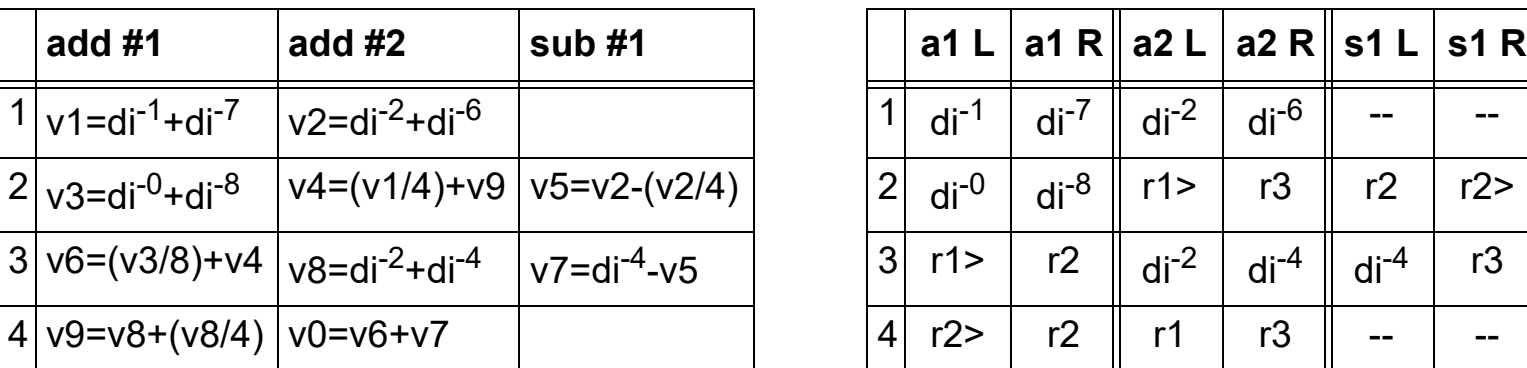

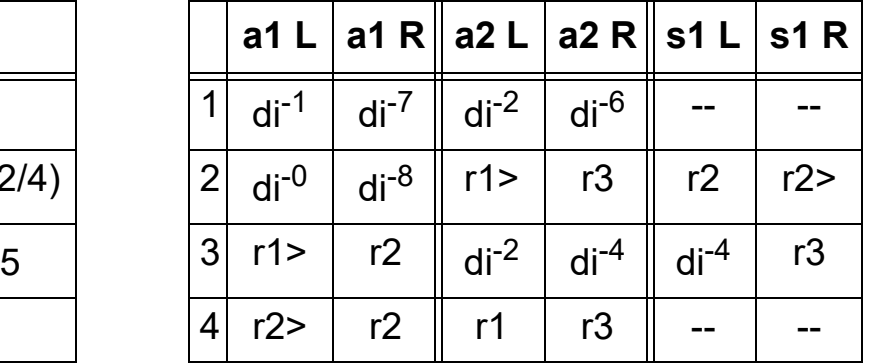

- • **Components: 2 add, 1 sub, 3 reg, 1 4-mux, 3 3-mux, 3 2-mux**
	- **• 2\*125+139+3\*112+(3+6+3)\*48 = 1301 less FU-s (-1) & reg-s (-1)** *[3055 e.g. = -8.3% vs. #1]*

#### **Creating synthesizable code**

- •**Behavioral level code is not synthesizable**
- •**Register-transfer level code is synthesizable**
- • **What about "Behavioral RTL"?**
	- •**... or other intermediate levels**
- • **Step-by-step code refinement**
	- • **from idea to model**
		- **• validating model's behavior by simulation**
	- • **from model to structure**
		- **• transforming behavioral level code into RT level code**
		- **• pure RTL gives the best results (FSM & data-path == no ambiguities)**
	- •**from structure to schematics (==synthesis)**

#### **Creating synthesizable code**

- • **Use bit-vector data types**
	- • **corresponds to actual implementation, e.g. no overflow detection**
- • **Simplify behavioral hierarchy**
	- •**avoid timing control in subroutines**
- • **Introduce structural hierarchy**
	- • **only few processes per design unit**
		- **• one process would be ideal**
- •**No tricks with clock signal(s)**
- • **Follow coding rules to avoid**
	- •**latches in combinational processes**
	- •**duplication of registers**
- • **Behavioral level construct** wait until sign  $1 = val$  2 for 25 sec;
- •**Behavioral RT level (not synthesizable)**
- **• timer & counter introduced for counter in 0 to 49 loop -- 25 sec** exit when  $sign 1 = val 2$ ;  **wait on timer until timer='1'; end loop;**
- • **Behavioral RT level (synthesizable)**
	- **• synthesizable counter counter := 0; -- 25 sec while counter < 50 and sign\_1 /= val\_2 loop counter := counter + 1; wait on timer until timer='1'; end loop;**
- • **Pure RTL == FSM + data-path**
	- **• one 'wait' statement ~~ one state in FSM**